## **Wikidata** The free and open knowledge base **WIKIDAT**

# **Wikidata for Research: Enabling Open Science and Resource Discovery**

Ewan McAndrew – @emcandre

[ewan.mcandrew@ed.ac.uk](mailto:ewan.mcandrew@ed.ac.uk)

# **Slides: http://tinyurl.com/SummerOfData**

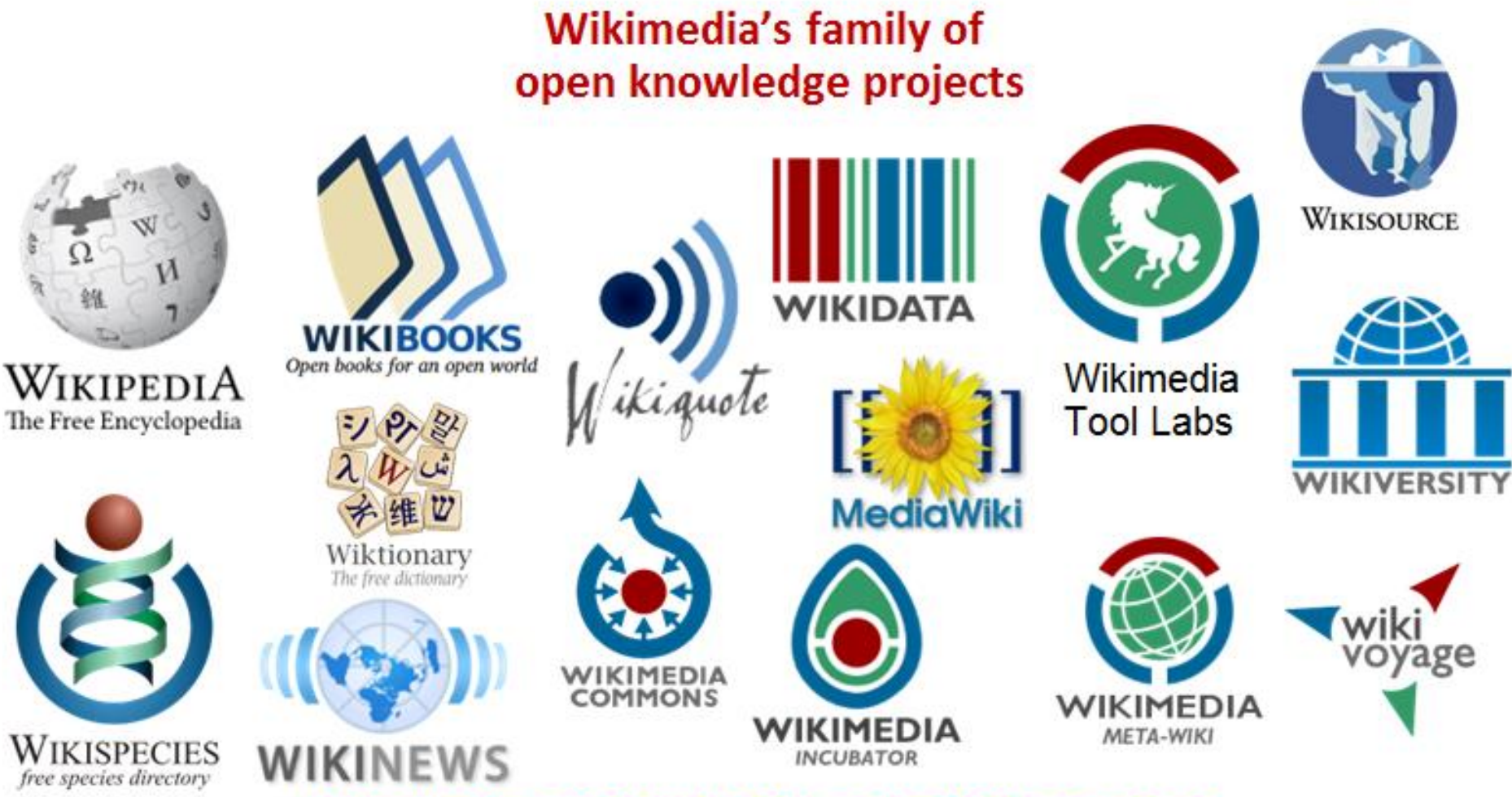

https://wikimediafoundation.org/wiki/Our\_projects

"*Knowledge is alive and growing and… it is most useful when it is used; not just static, but engaged with, built upon, expanded on***."**

**Katherine Maher, Executive Director of the Wikimedia Foundation**

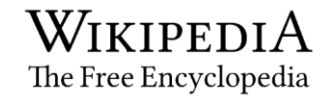

W

#### Robert Louis Stevenson

From Wikipedia, the free encyclopedia

Robert Louis Balfour Stevenson (13 November 1850 - 3 December 1894) was a Scottish novelist, poet, essavist, and travel writer. His most famous works are Treasure Island, Kidnapped, Strange Case of Dr Jekyll and Mr Hyde and A Child's Garden of Verses.

A literary celebrity during his lifetime. Stevenson now ranks among the 26 most translated authors in the world.<sup>[1]</sup> His works have been admired by many other writers, including Jorge Luis Borges, Bertolt Brecht, Marcel Proust, Arthur Conan Doyle, Henry James, Cesare Pavese, Ernest Hemingway, Rudyard Kipling, Jack London, Vladimir Nabokov.<sup>[2]</sup> J. M. Barrie,<sup>[3]</sup> and G. K. Chesterton, who said of him that he "seemed to pick the right word up on the point of his pen, like a man playing spillikins."[4]

#### Works [edit | edit source]

#### **Novels** [edit | edit source ]

- Treasure Island (1883)
- Prince Otto  $\circledast$  (1885)
- Strange Case of Dr Jekyll and Mr Hyde (24 (1886)
	- The Annotated Strange Case of Dr Jekyll and Mr Hyde
- Kidnapped (Adventures of David Balfour, 1886)
- The Black Arrow (1888)
- The Master of Ballantrae (1889) (External scan &)
- Catriona (Adventures of David Balfour, 1893)
- Weir of Hermiston (22 (1896, unfinished)
- St. Ives  $\infty$  (1898, unfinished)

with Lloyd Osbourne [edit | edit source]

- The Wrong Box (1889) (External scand)
- The Wrecker  $\infty$  (1892)
- The Ebb-Tide (1894) (External scand?)

#### **Short stories** [edit | edit source]

- A Lodging for the Night (1877)
- The Sire de Maletroit's Door (1878)  $\mathbf{A}$   $\mathbf{B}$   $\mathbf{B}$   $\mathbf{$

WIKIPEDIA The Free Encyclopedia

**WIKISOURCE** 

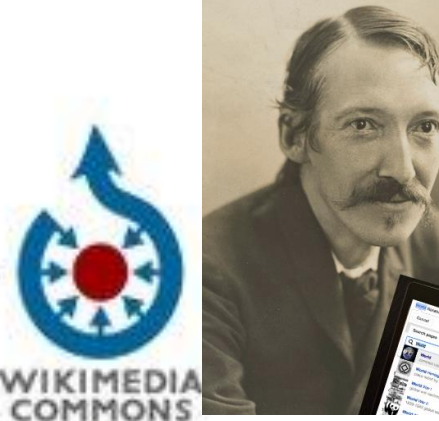

WIKIDATA

Public Domain pic of Robert Louis Stevenson https://commons.wi kimedia.org/wiki/Fil e:Robert Louis St evenson\_by\_Henr v Walter Barnett.j pq

#### **ROBERT LOUIS STEVENSON (Q1512)**

Spouse (P26): Fanny Stevenson Q3066501 Place of birth (P19): Edinburgh Q23436 Place of death (P20): Vailima, Samoa Q548806 Father (P22): Thomas Stevenson Q325068 Educated at (P69): Edinburgh Uni Q160302 Occupation (P106): Writer Q38180 Poet Q49757 **Novelist Q6625963 Essayist Q11774202** 

# **What is Wikidata?**

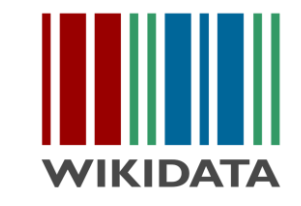

Wikidata is a free linked database of structured secondary data that can be read and edited by both humans and machines.

Wikidata acts as central storage for the structured data of its Wikimedia sister projects including Wikipedia, Wikivoyage, Wikisource, and others. **Established 2012**. All data is CC-0 licensed.

- **Bibliographic**
- **Biographic**
- Biomedical
- Geographic
- Taxonomic
- Authority file
- And more besides

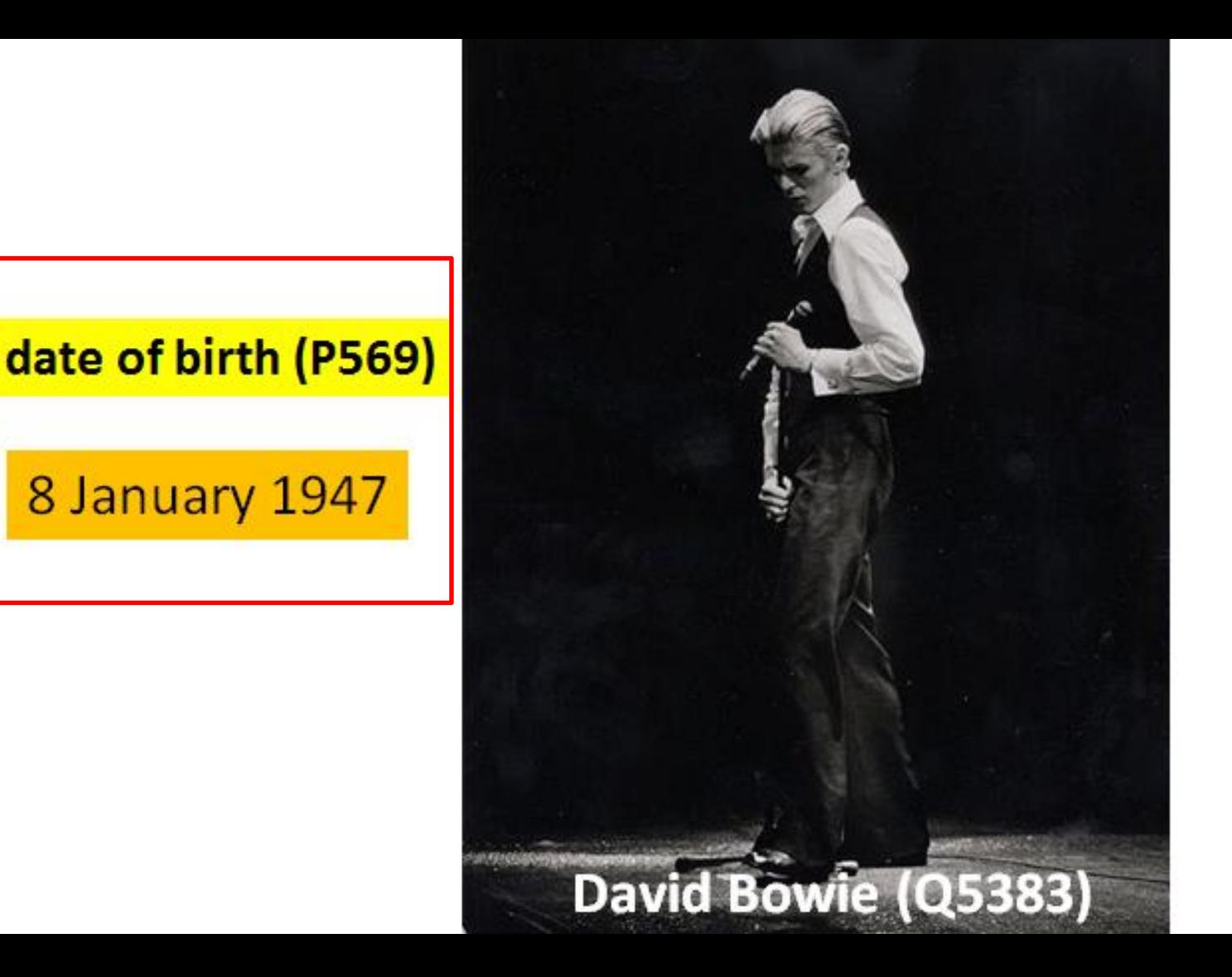

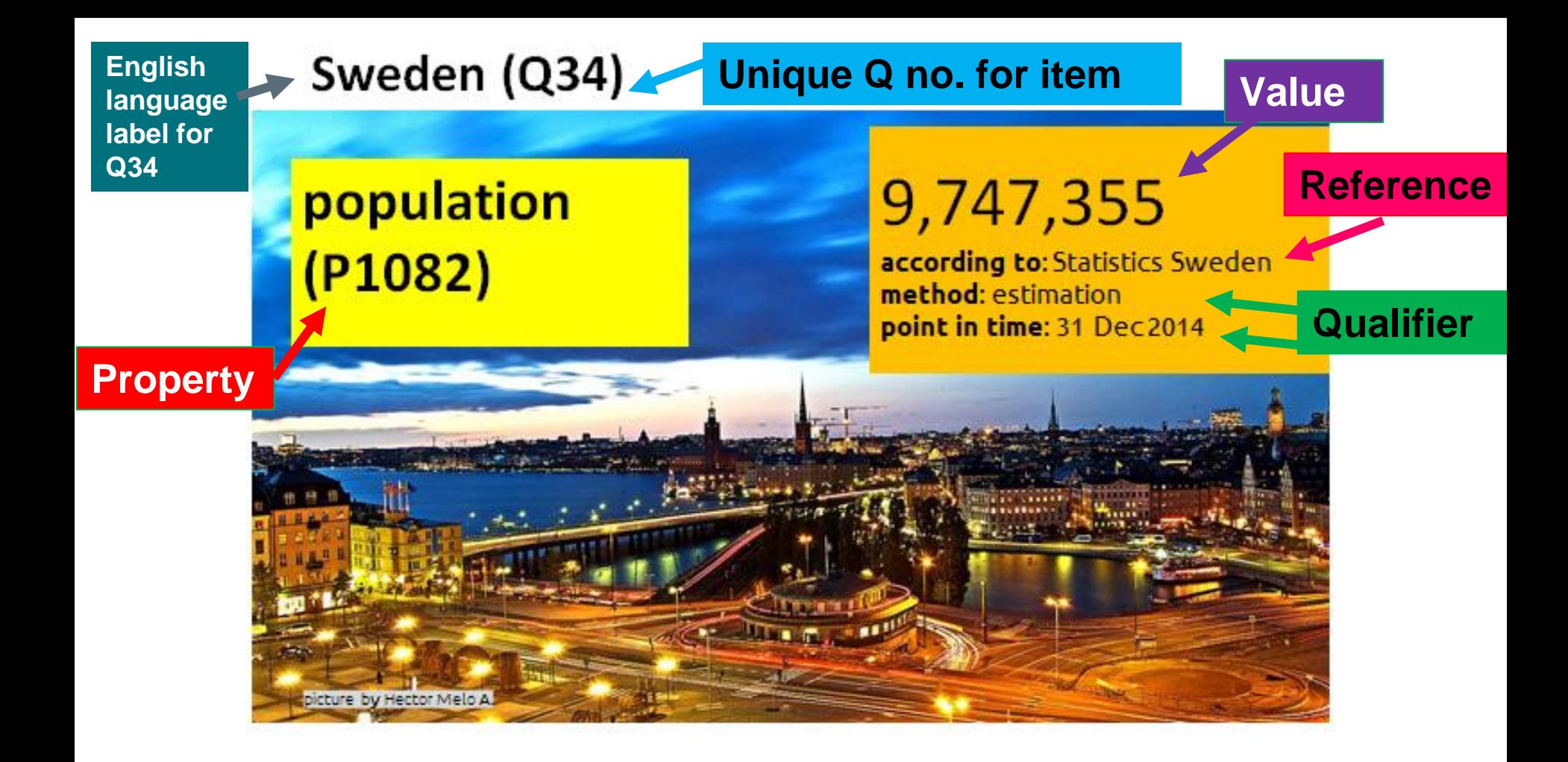

# A provenance-preserving Answer Engine

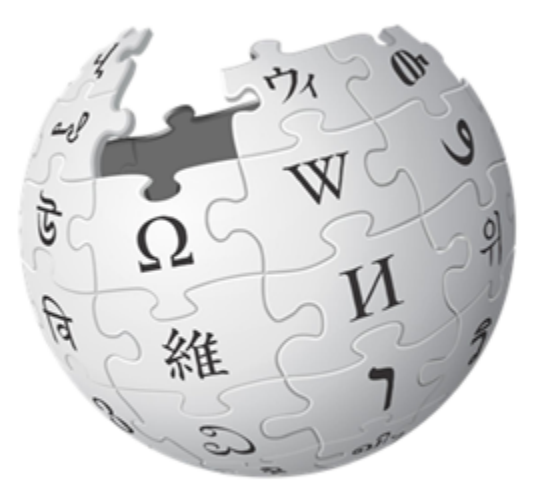

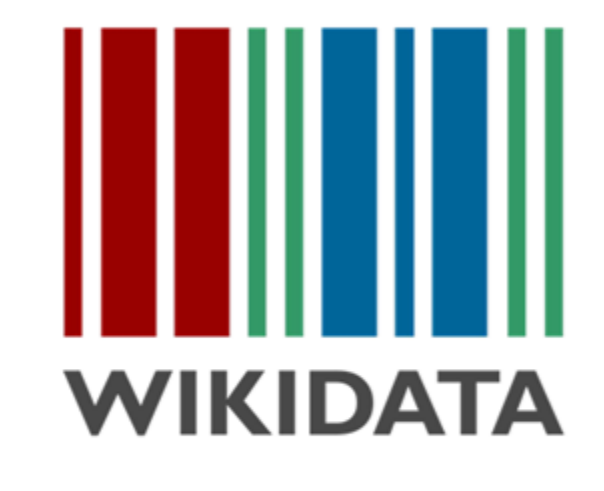

The sum of all **human** knowledge

The sum of all **data and** sources backing human knowledge

## Wikidata key stats – data and community

- 33 million items
- 195 million statements
- 541 million edits
- 17,792 active editors
- 14 million more items since August 2016
- 95 million more statements since August 2016.
- 1200 more active editors since August 2016.

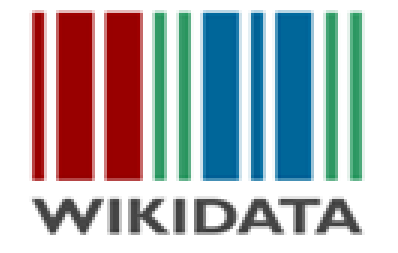

"Data is beautiful. Data is information."

[Official Wikidata stats](https://www.wikidata.org/wiki/Wikidata:Statistics) [More stats](https://tools.wmflabs.org/wikidata-todo/stats.php)

# **Example Wikidata item & statement**

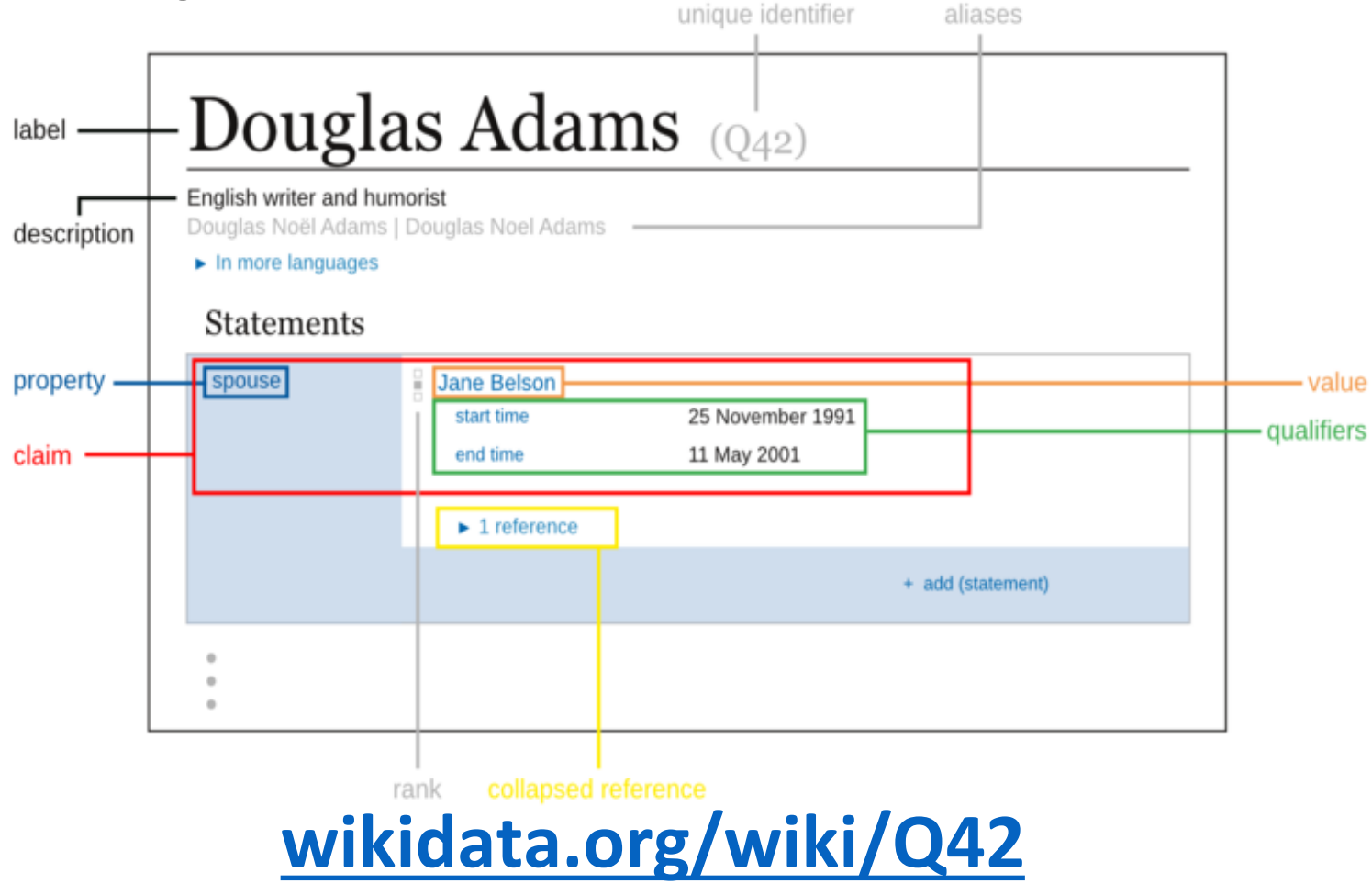

# **Adding data to Wikidata**

**Firstly consult Wikidata's [Data Import Hub.](https://www.wikidata.org/wiki/Wikidata:Data_Import_Guide)**

- **1. Manual editing** by user. [\(Video tutorial](https://media.ed.ac.uk/media/1_q8oiocay) 1) [\(Video tutorial 2](https://media.ed.ac.uk/media/How+to+edit+Wikidata/1_xb692o02)).
- **2. Mass editing** using tools e.g.
- a) The [Mix n Match tool](https://tools.wmflabs.org/mix-n-match/#/) allows you to match an external data set to Wikidata items.
- b) Importing data from Google Spreadsheets into the [Quickstatements](https://tools.wmflabs.org/quickstatements/) tool. ([Video tutorial 1\)](https://media.ed.ac.uk/media/1_whznh2og) (Video [tutorial 2\). \(Exemplar sheet\). The syntax you need is explained in QuickStatements v.1](https://media.ed.ac.uk/media/1_a26vivqq) and you can use the [Wikidata plug-in](https://chrome.google.com/webstore/detail/wikipedia-and-wikidata-to/aiilcelhmpllcgkhhpifagfehbddkdfp?hl=en) for Google Sheets to make formating the data in Google Sheets easier.
- **3. Bot editing** (making edits over the API) e.g. [ProteinBoxBot](https://www.wikidata.org/wiki/User:ProteinBoxBot)

See the [Bots request s](https://www.wikidata.org/wiki/Wikidata:Bot_requests)ection of the Data Import Guide.

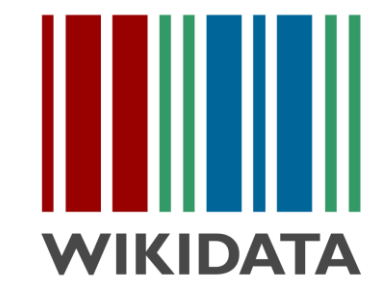

# **Enabling Open Science e.g.** The Gene Wiki project

## **crowdsourcing**

Help

https://www.ncbi.nlm.nih.gov [/pmc/articles/PMC4795929/](https://www.ncbi.nlm.nih.gov/pmc/articles/PMC4795929/)

circa 2008

Beta feedback, Leave Beta & AndrewGNF, My talk, My preferences, My watchlist, My contributions, Log out WikiTrust Article Discussion Read Edit View history \* \* Go Search  $\n *PR*\n$ ITK (gene) WIKIPEDIA .<br>**2.inducible T.cell kinase** also known as ITK is a protein which in humans is encoded by the *ITK* Navination Contante Ikidal Il 2-inducible T-cell kinsee Main nano Eunction Contante Featured content 2 Structure Current events **Interactions** Random article 4 References 5 Further reading Interection **Eunction** About Wikipedia Community porta This gene encodes an intracellular tyrosine kinase expressed in T-cells. The protein is thought to play a role Recent changes in T-call proliferation and differentiation [2][3] Contact Wikipedia Donate to Wikipedia Structure This protein contains the following domains, which are often found in intracellular kinases;<sup>[4]</sup> Summarized knowledge via structured atabases and the collocation of the church of the church of the church of the church of the church of the church of the church of the church of the church of the church of the church of  $\bullet$  SH2 - (Src homology 2) Upload file ITK; PSCTK2; EMT; LYK; MGC126257; • C-terminus - tyrosine kinase, catalytic domain **Special pages** MGC126258 ent link **Interactions** OMIM: 186973 MGI: 96621 HomoloGene: 40 CanaCarde: ITK Cana TK (gene) has been shown to interact with FYN,<sup>[5][6]</sup> Wiskott-Aldrich syndrome protein,<sup>[7][6]</sup> KHDRBS1,  $27.102$ Print/export 161 PLCG1, [10][8] Lymphocyte cytosolic protein 2, <sup>[11][6]</sup> Linker of activated T cells, <sup>[12][13]</sup> Karyopherin alpha 2.<sup>[14]</sup> Grb2<sup>[5][9]</sup> and Peptidylprolyl isomerase A.<sup>[15]</sup> Create a hook Gene ontology Download as PDF References **RNA** expression pattern Printable version 1. ^ Gibson S, Leung B, Squire JA, Hill M, Arima N, 211339\_s\_at intramolecular association in a tyrosine kinase o Goss P, Hogg D, Mills GB (September 1993). the Tec family". Nature (ENGLAND) 385 (6611): "Identification, cloning, and characterization of a 93-7. doi:10.1038/385093a0 d9. novel human T-cell-snecific fyrosine kinase Ba 223284 CIMS GLASSO-802-0021 located at the hematopoietin complex on 10. ^ Perez-Villar, J J; Kanner S B (Dec. 1999). chromosome 5g" @. Blood 82 (5): 1561-72. "Regulated association between the tyrosine PMID 8364206 @ kinase EmMtk/Tsk and phospholipase-C gamm GeneAtlas Tissues 2. ^ Kosaka Y, Felices M, Berg LJ (October 2006). 1 in human T lymphocytes". J. Immunol. (UNITE Vore reference expression data "Itk and Th2 responses: action but no reaction". STATES) 163 (12): 6435-41. ISSN 0022-1767 Trends Immunol. 27 (10): 453-60. PMID 10586033 &P. **Protein domains** doi:10.1016/i.it.2006.08.006 i.P. 11. ^ Shim, Eun Kyung; Moon Chang Suk, Lee Gi PMID 16931156 Yeon, Ha Yun Jung, Chae Suhn-Kee, Lee Jong 3. ^ "Entrez Gene: ITK IL2-inducible T-cell kinase" &. Ran (Sep. 2004), "Association of the Src 4. ^ Hawkins J, Marcy A (July 2001). homology 2 domain-containing leukocyte phosphoprotein of 76 kD (SLP-76) with the p85 "Characterization of Itk tyrosine kinase subunit of phosphoinositide 3-kinase". FEBS Le contribution of noncatalytic domains to enzymatic ecies Huma Mouse activity". Protein Expr. Purif. 22 (2): 211-9. (Netherlands) 575 (1-3): 35-40. trez. 16428 Re 090.70 1009 telested 04001 01:000 doi:10.1006/prep.2001.1447 de. PMID 11437596 & ISSN 0014-5793 #P. PMID 15388330 #P. **FNSMIP** A <sup>a b c</sup> Bunnell, S C; Diehn M, Yaffe M B, Findell P 12. ^ Shan, X; Wange R L (Oct. 1999). "Itk/Emt/Tsk 414560 OORRR' activation in response to CD3 cross-linking in R, Cantley L C, Berg L J (Jan. 2000). "Biochemical Jurkat T cells requires ZAP-70 and Lat and is **fSeq** NM 005546 NM 010583 interactions integrating ltk with the T cell receptorindependent of membrane recruitment", J. Biol **RNA**) initiated signaling cascade" J. Riol. Chem. Chem. (UNITED STATES) 274 (41): 29323-30 (UNITED STATES) 275 (3): 2219-30. efSeq NP\_005537 NP\_034713 ISSN 0021-9258 #P. PMID 10506192 #P. ISSN 0021-9258 @. PMID 10636929 @. **BRANDOLLAND AKONOMIALLY** 13. ^ Perez-Villar, Juan J; WhitnessOar

## **Data imported from**

12 Huss, PLoS Biol, 2008

Search

 $\alpha$ 

## Reelin

From Wikipedia, the free encyclopedia

Reelin is a large secreted extracellular matrix glycoprotein that helps regulate processes of neuronal migration and positioning in the developing brain by controlling cell-cell interactions. Besides this important role in early development, reelin continues to work in the adult brain. It modulates synaptic plasticity by Reelin has been suggested to be implicated in pathogenesis of  $[2][3]$  It also stimulates dendrite<sup>[4</sup> several brain diseases. The expression of the protein has been migration of neuroblasts general found to be significantly lower in schizophrenia and psychotic zones. It is found not only in the bipolar disorder, but the cause of this observation remains tissues. uncertain as studies show that psychotropic medication itself Reelin has been suggested to be expression of the protein has below the continuous proposition of the second proposition of the proposition of bipolar disorder, but the cause of this observation remains uncertain as studies show that

psychotropic medication itself affects reelin expression. Moreover, epigenetic hypotheses aimed at explaining the changed levels of reelin expression<sup>[6]</sup> are controversial.<sup>[7][8]</sup> Total lack of reelin causes a form of lissencephaly. Reelin may also play a role in Alzheimer's disease, temporal lobe epilepsy and autism.

Reelin's name comes from the abnormal reeling gait of reeler mice,<sup>[9]</sup> which were later found to have a deficiency of this brain protein and were homozygous for mutation of the RELN gene. The

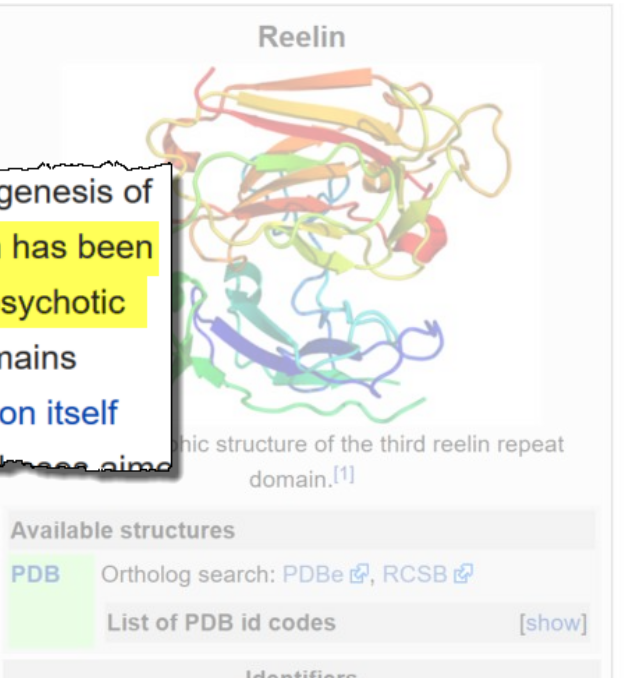

#### Identifiers

Symbols RELN ; LIS2; PRO1598; RL

External OMIM: 600514 MGI: 103022

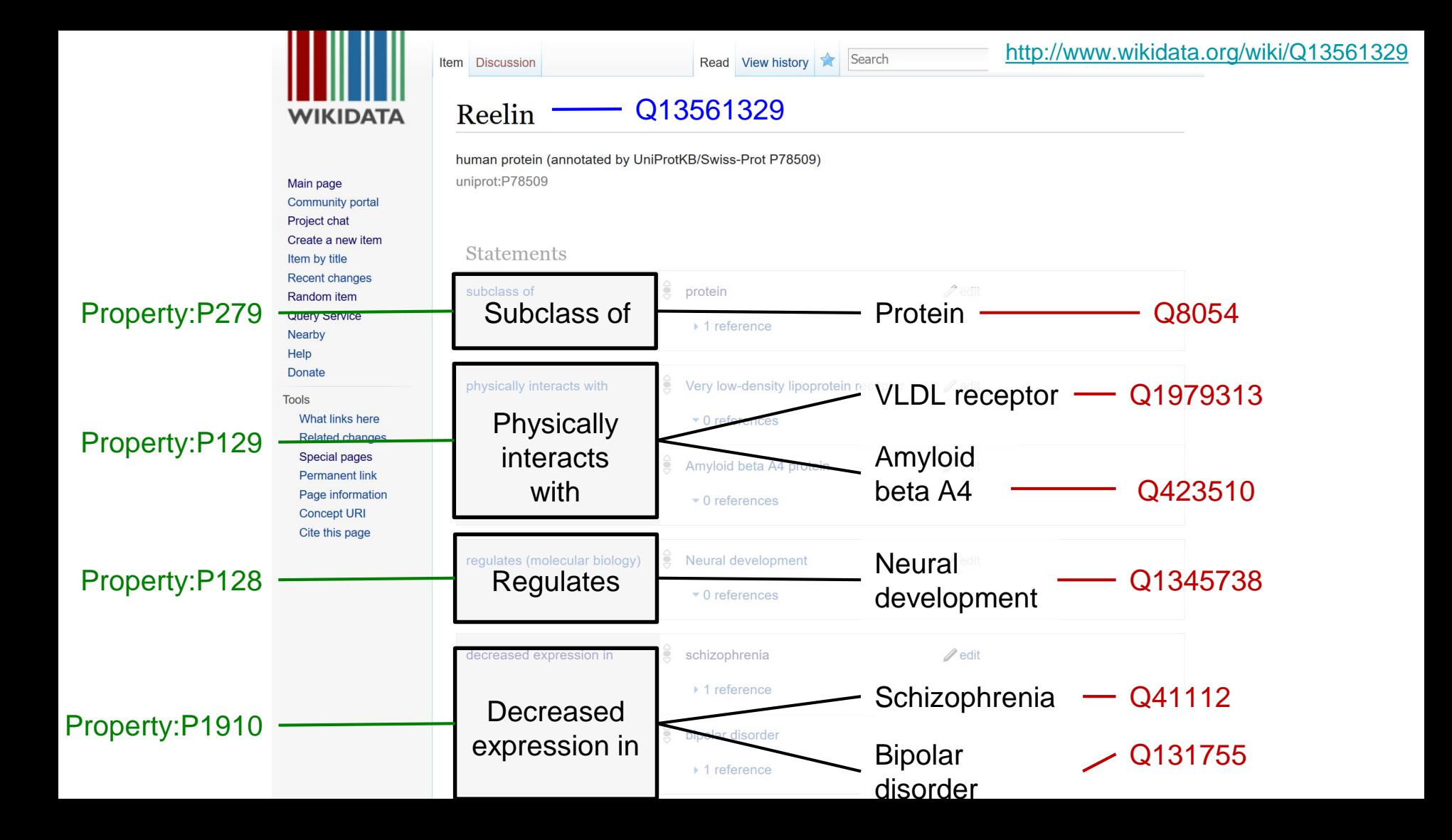

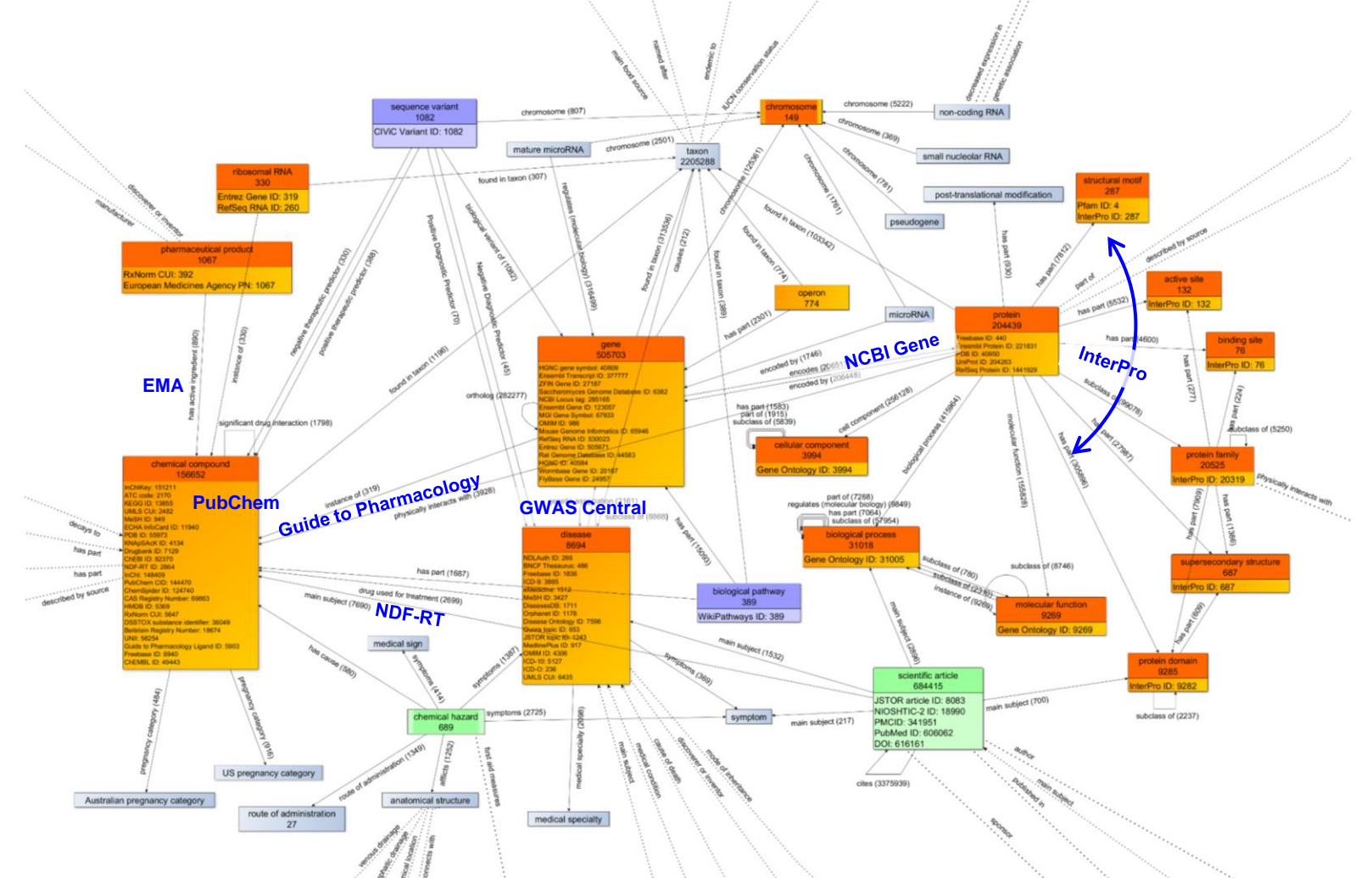

## Getting data out of Wikidata

# ● **[API](https://www.wikidata.org/w/api.php)**

For getting data about individual Wikidata items (or groups of up to 50)

# ● **[SPARQL Endpoint](https://query.wikidata.org/)**

Run advanced queries and get back data for up to around 200k items

## ● **[Data Dump](https://www.wikidata.org/wiki/Wikidata:Database_download)**

Download all available data for large scale local processing of any size

[Read more about Wikidata data access →](https://www.wikidata.org/wiki/Wikidata:Data_access) 

## **SPARQL endpoint for [querying Wikidata](https://query.wikidata.org/)**

SPARQL is a programming language for querying 'linked data' stored on the web.

Learning SPARQL will allow you to query Wikidata, but also the countless other data sources offering a SPARQL query service.

**[Timeline of people educated at the University of St. Andrews](http://histropedia.com/showcase/wikidata-viewer.html?query=SELECT ?person ?personLabel ?dob ?precision ?coords ?Gender ?Occupation ?Country_of_Birth ?image
(COUNT(distinct ?article) as ?count)
WHERE { 
 ?person wdt:P69 wd:Q216273 . 
 ?person wdt:P31 wd:Q5 .
 ?person wdt:P21 ?gender .
 ?person p:P569/psv:P569 ?dobNode .
 ?dobNode wikibase:timeValue ?dob .
 ?dobNode wikibase:timePrecision ?precision .
 ?person wdt:P19 ?birthPlace .
 OPTIONAL {?birthPlace wdt:P17 ?country }
 OPTIONAL { ?person wdt:P18 ?image }
 OPTIONAL { ?person wdt:P106 ?occupation }
 OPTIONAL { ?article schema:about ?person }
	SERVICE wikibase:label {
bd:serviceParam wikibase:language ) [\(View as Wikidata query\)](http://tinyurl.com/yae4umm9)**

- **[People born on this day →](http://tinyurl.com/z2lvfl7)**
- List of countries ordered by the number of their cities **with female mayor →**
- **[Children of Genghis Khan](http://tinyurl.com/h5x5q4q) →**
- **[Map of female writers around the world by birthplace](http://tinyurl.com/yc2rwujl)**

Useful links

[Wikidata Query Service Beta](http://wdqs-beta.wmflabs.org/) – Official query service

[SPARQL Query Examples](https://www.mediawiki.org/wiki/Wikibase/Indexing/SPARQL_Query_Examples)

[WDQ](http://wdqs-beta.wmflabs.org/) – Third party query service which is simple to learn

*Video tutorial 1 – [Getting started with SPARQL queries](https://media.ed.ac.uk/media/Wikidata+Sparql+Query+Tutorial/1_7v9v6s04). Video tutorial 2 – [SPARQL query workshop.](https://media.ed.ac.uk/media/How+to+build+SPARQL+queries+to+retrieve+visualise+data+in+Wikidata/1_qee9002u)*

## Simple data retrieval – [Try these example queries](https://www.wikidata.org/wiki/User:ProteinBoxBot/SPARQL_Examples#BOSC_2017_examples)

#### **39 genes**

**"Retrieve genes with genetic association with asthma" (According to GWAS).**

 $5<sup>1</sup>$ 

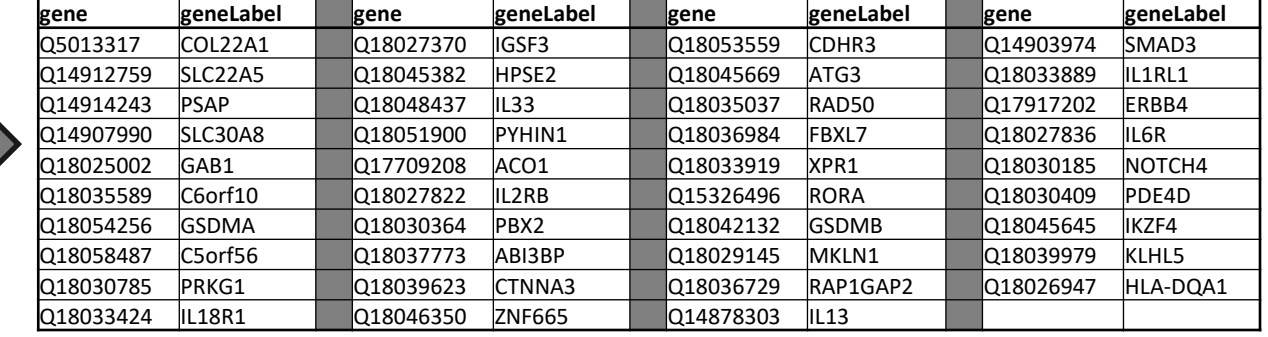

SELECT DISTINCT ?gene ?geneLabel where {

- ?gene wdt:P2293 wd:Q35869 . # gene has genetic association to "asthma"  $\overline{2}$
- ?gene wdt:P31 wd:Q7187 . # gene is subclass of "gene"  $\overline{\mathcal{E}}$
- $\overline{4}$ SERVICE wikibase: label { bd: service Param wikibase: language "en". }

## Data integration

**22 genes**

### "Retrieve genes with GWAS association with asthma **and gene product is localized to membrane**"

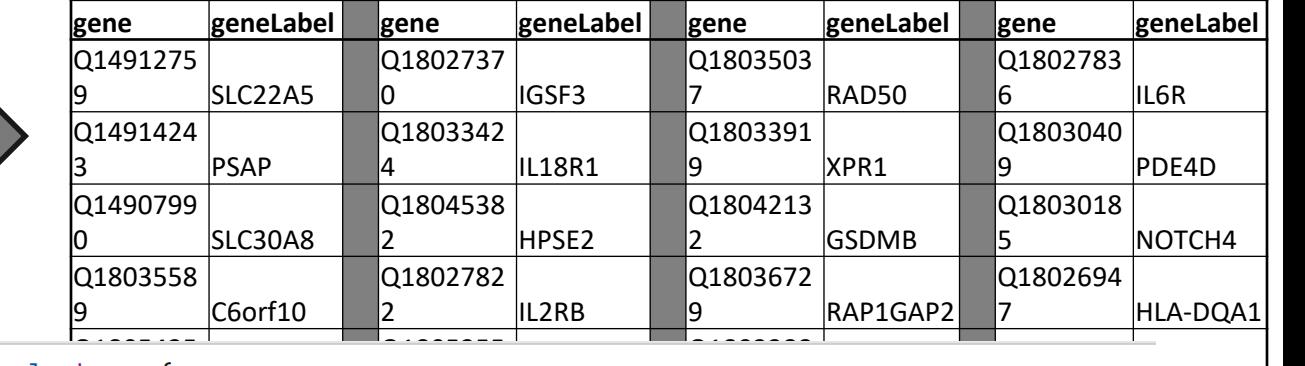

```
mere <sub>t</sub>
 \overline{2}ene has genetic association to "asthma"
 \overline{3}?gene wdt:P31 wd:07187. # gene is subclass of "gene"
 \overline{\mathcal{L}}5
 6
     ?gene wdt:P688 ?protein .
                                                   # gene encodes a protein
 \overline{7}?protein wdt:P681 ?cc .
                                            # protein has a cellular component
     ?cc wdt:P279*|wdt:P361* wd:Q14349455 . # cell component is 'part of' or 'subclass of' membrane
 8
 \mathbf{Q}10
     SERVICE wikibase: label { bd: serviceParam wikibase: language "en". }
11}
```
## Leveraging the Disease Ontology structure

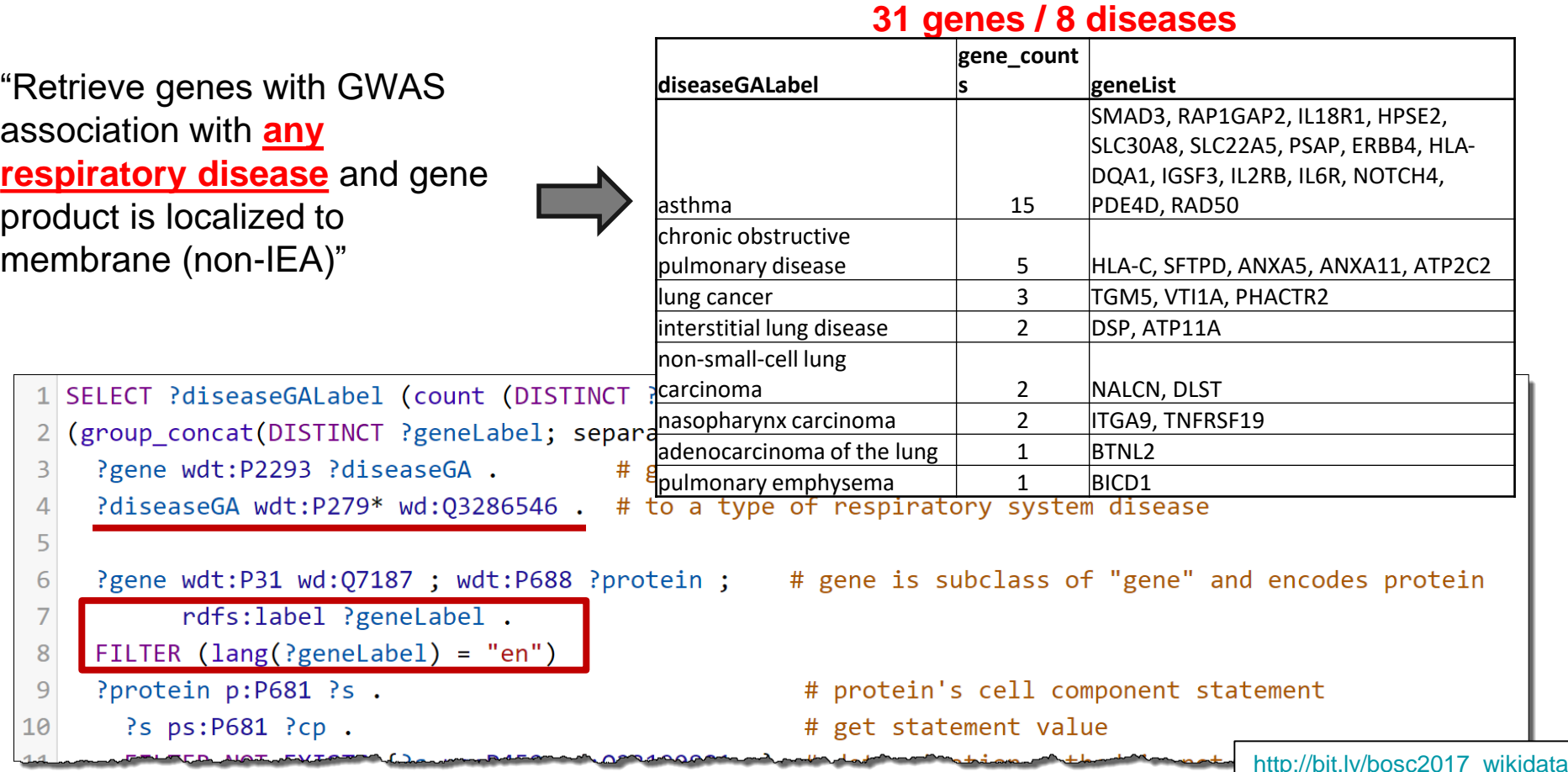

## Opportunistic integration

**4 diseases / 6 chemical hazards**

"Retrieve genes with GWAS association with any respiratory disease and gene product is localized to membrane (non-IEA) **and show causative chemical hazards"** 

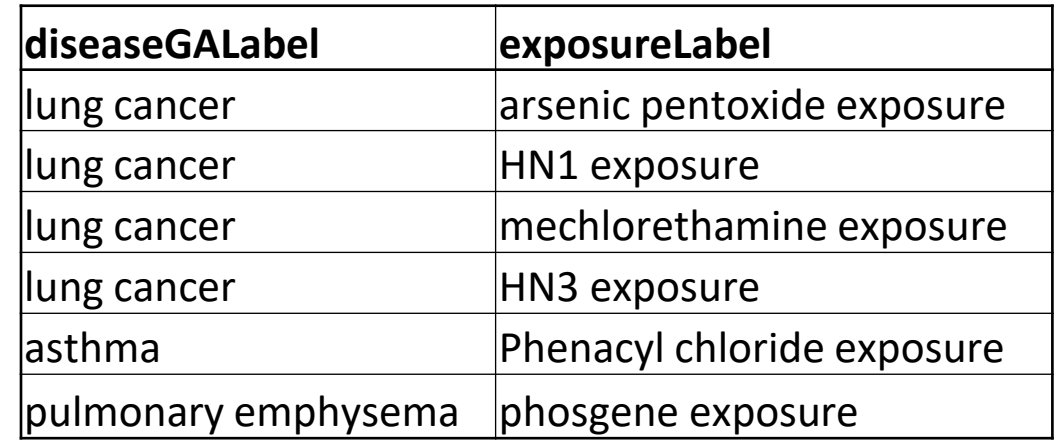

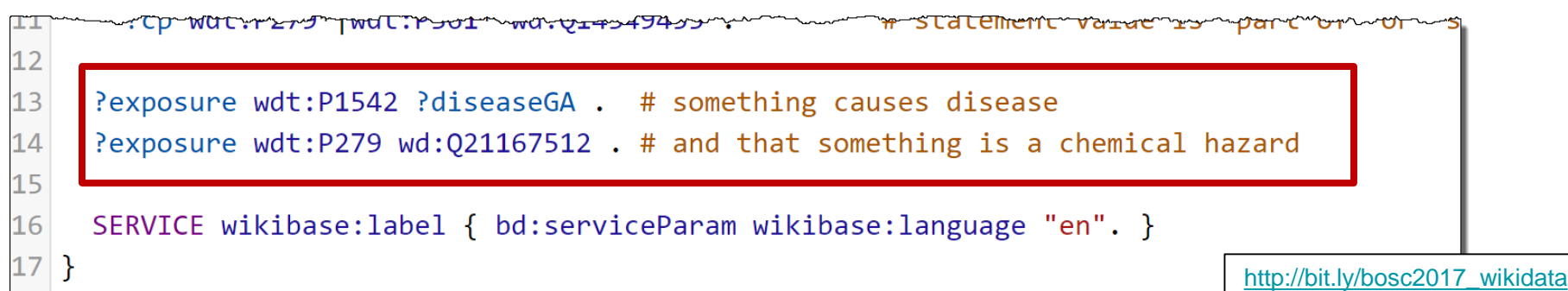

## Centralizing and Linking the Data

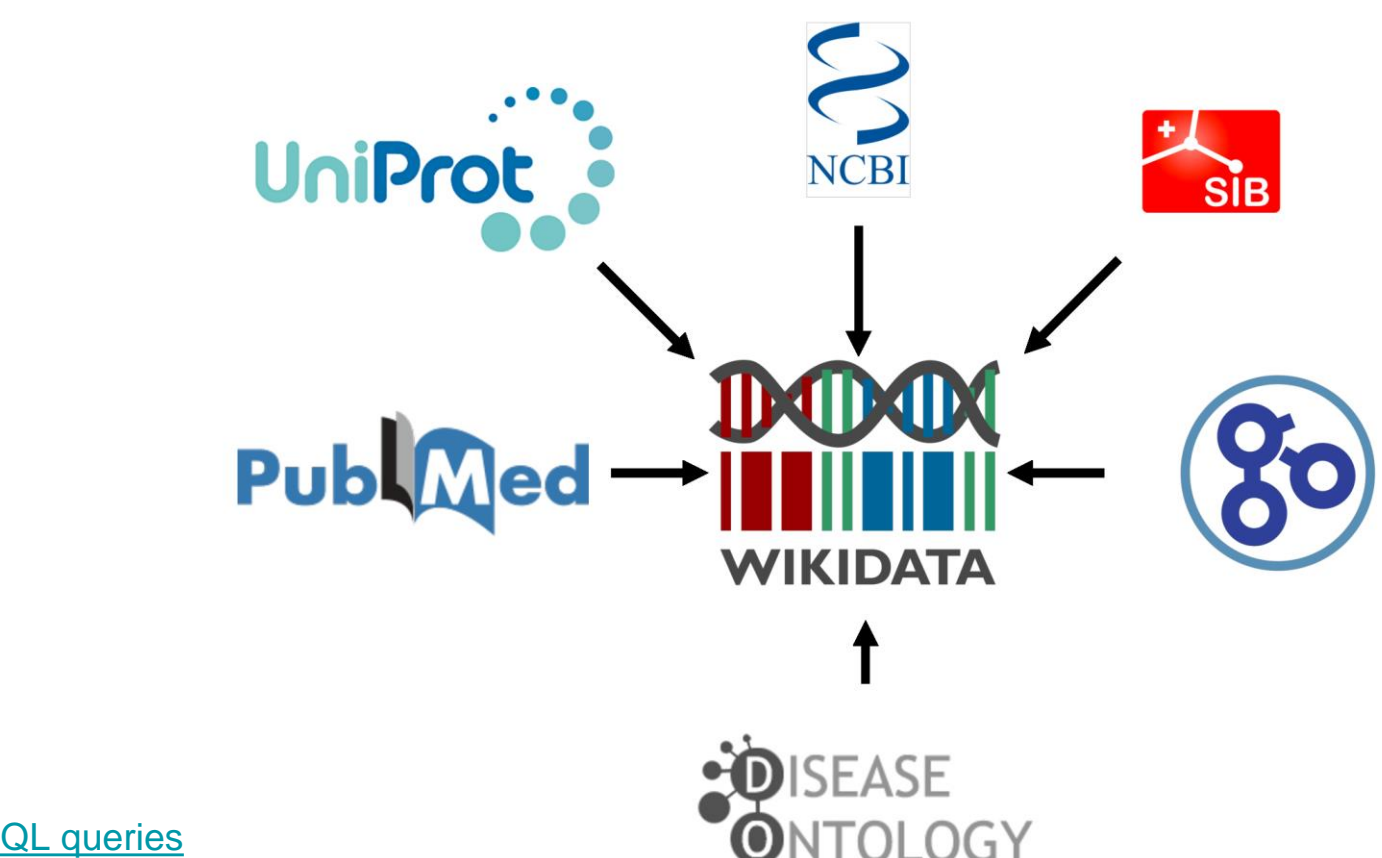

[Federated SPARQL queries](http://sulab.org/2017/07/integrating-wikidata-and-other-linked-data-sources-federated-sparql-queries/)

[Currently allowed external databases for federated queries.](https://www.mediawiki.org/wiki/Wikidata_query_service/User_Manual#Federation)

## <http://wikigenomes.org/>

#### Welcome to The Centralized Model Organism Database

Start typing the name of an organism to continue...

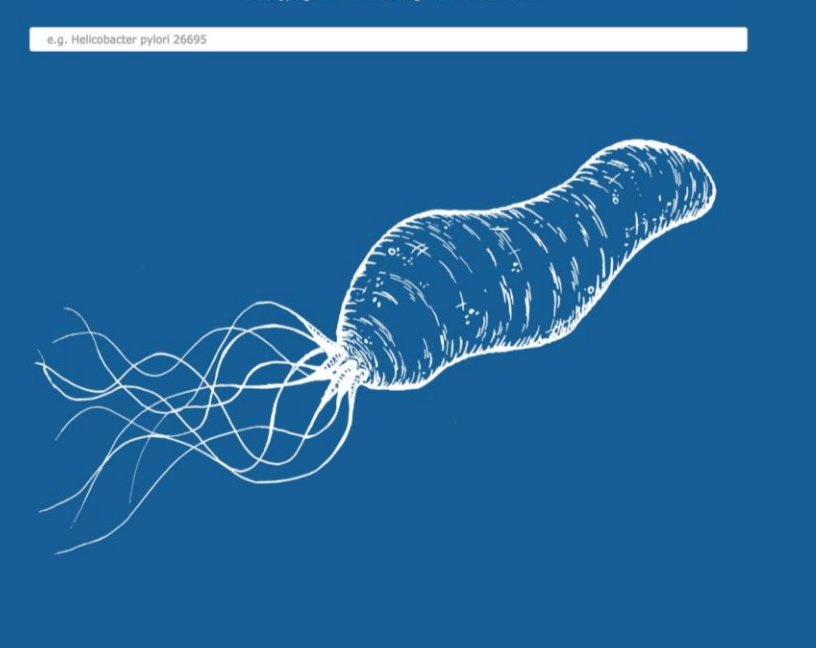

# **Two Main Functions Icome to WikiGenomes.or View Data Write Data WIKIDATA**

**[WikiGenomes: an open Web application for community consumption and](http://www.biorxiv.org/content/early/2017/01/24/102046)  curation of gene annotation data in Wikidata. – Article on Biorxiv.org**

## The Way it's Always Been

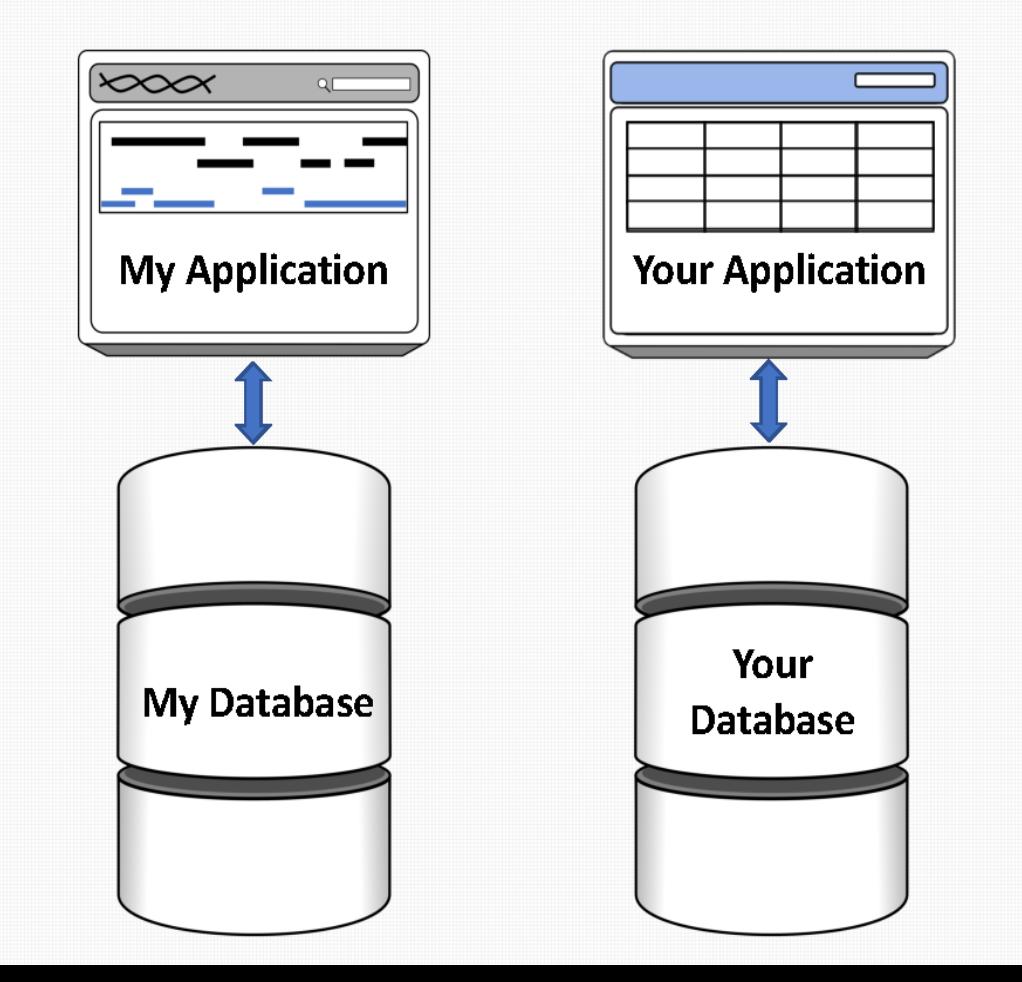

# The sum of all human citations

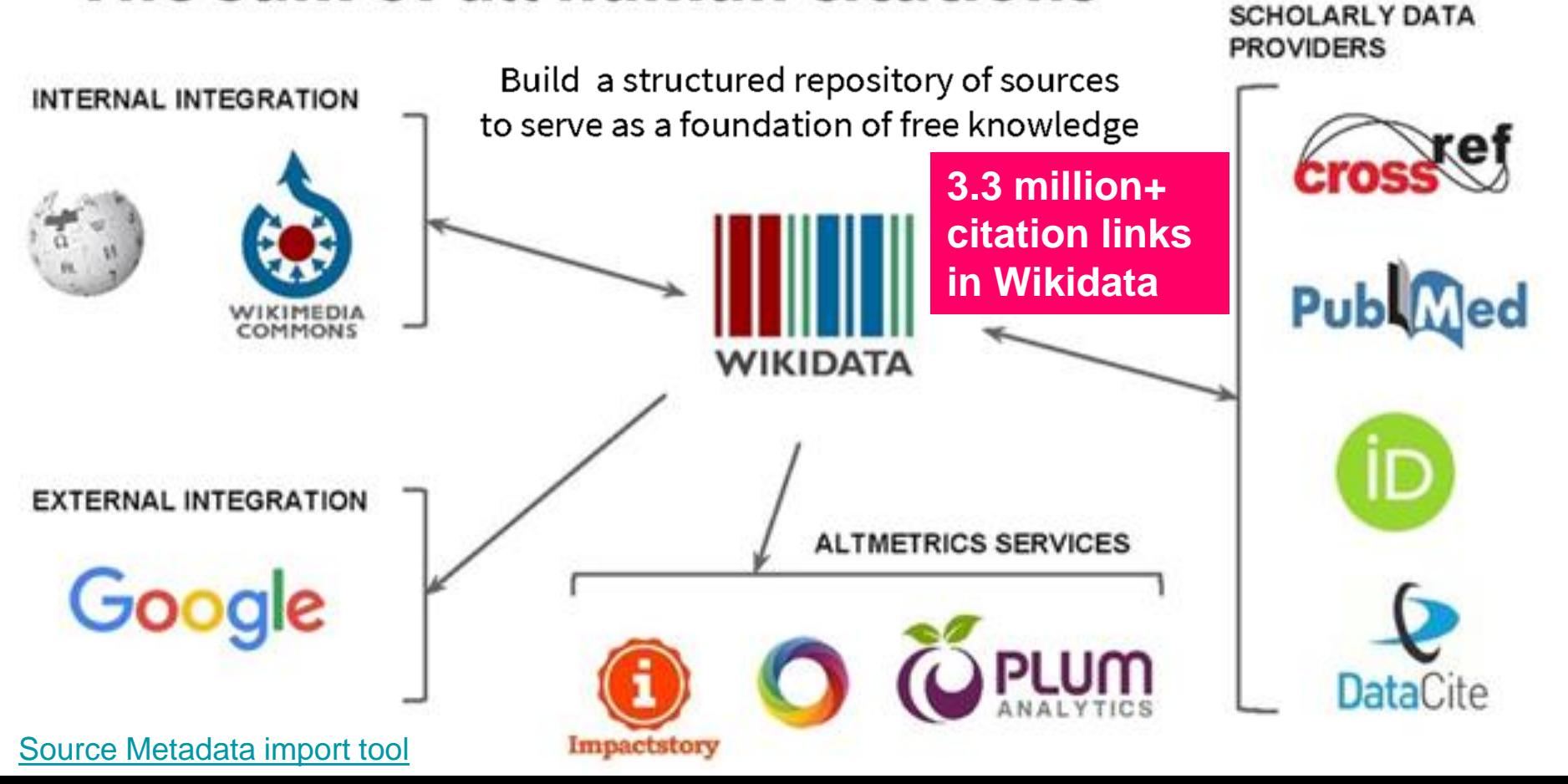

{ } wikicite

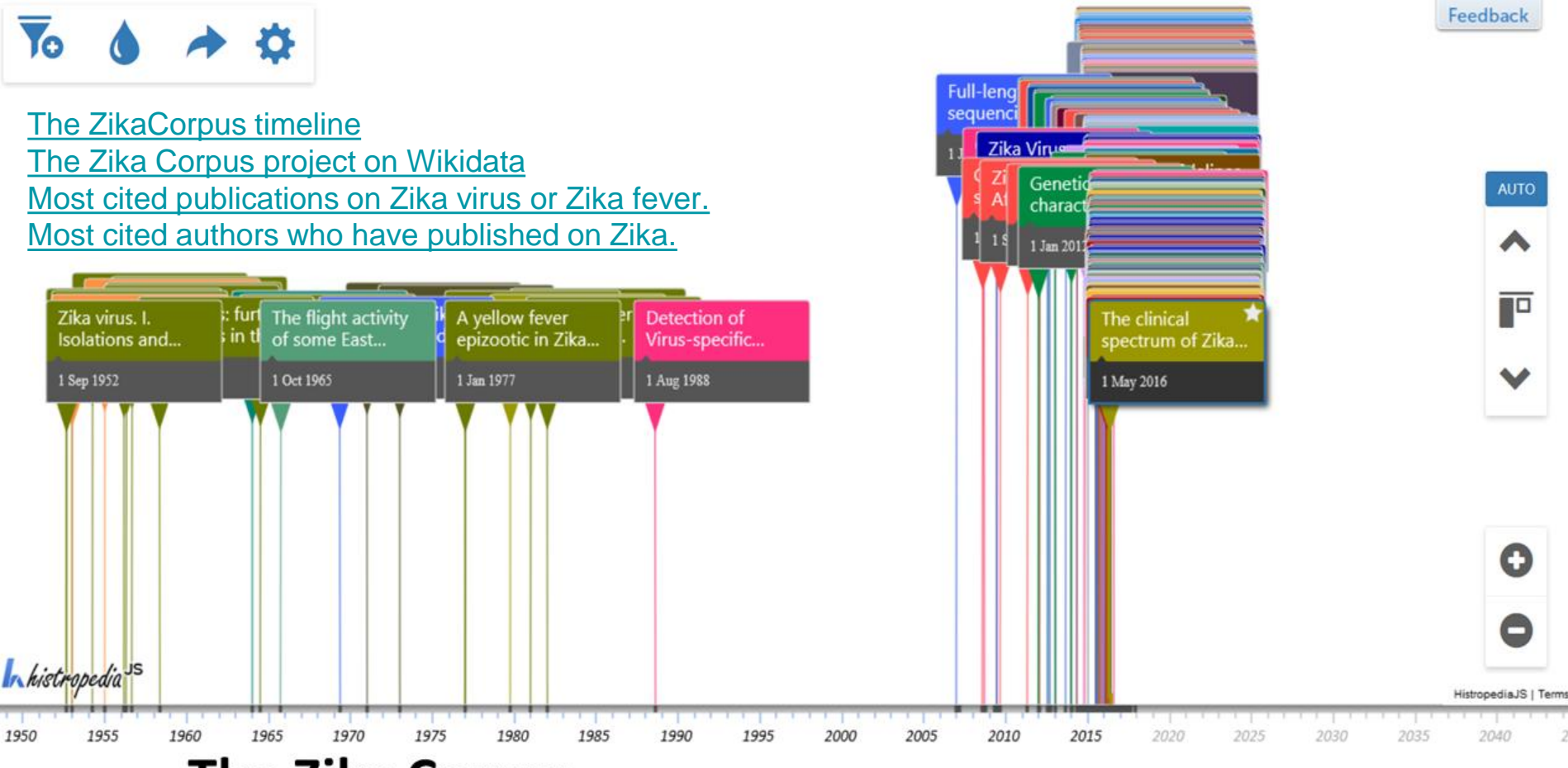

## The Zika Corpus - Histropedia timeline of scientific articles by publication date,

colour-coded by publication and filtered by author and original language of work. In February 2016, the World Health Organization declared a public health emergency over the Zika virus outbreak

## [Scholia](https://tools.wmflabs.org/scholia/) - 2.3 million scientific articles in Wikidata

The Scholia Web service creates on-the-fly scholarly profiles for researchers, organizations, journals, publishers, individual scholarly works, and for research topics.

Among several display formats available are lists of publications for individual researchers and organizations, publications per year, employment timelines, co-author networks and citation graphs.

[Example,](https://tools.wmflabs.org/scholia/author/Q8219) [Blog article](https://finnaarupnielsen.wordpress.com/2017/08/02/some-information-about-scholia/) + [Video presentation](https://media.ed.ac.uk/playlist/dedicated/51020161/1_du678ywz/1_3wnt2gfo) [Paper on arxiv.org](https://arxiv.org/abs/1703.04222) by Finn Årup Nielsen.

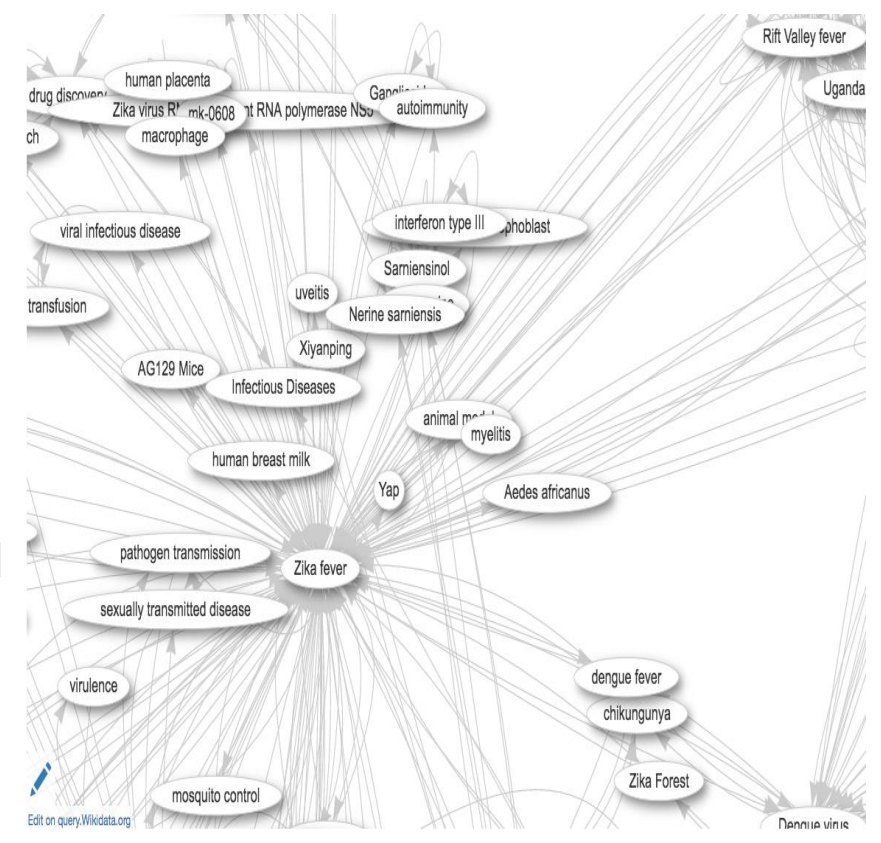

## Wikidata: enabling discovery

## **How can I find reference materials about Jane Austen?**

**Project Gutenberg, Librivox, Find A Grave, WikiQuote, Kindred Britain (family tree), 103 different language Wikipedias, The Huygens database of Won** 

- "Jane Austen"
- "Austen, Jane"
- "jane-austen"
- "Аустен, Джен"
- "Jane G Austin"

**Authority control** 

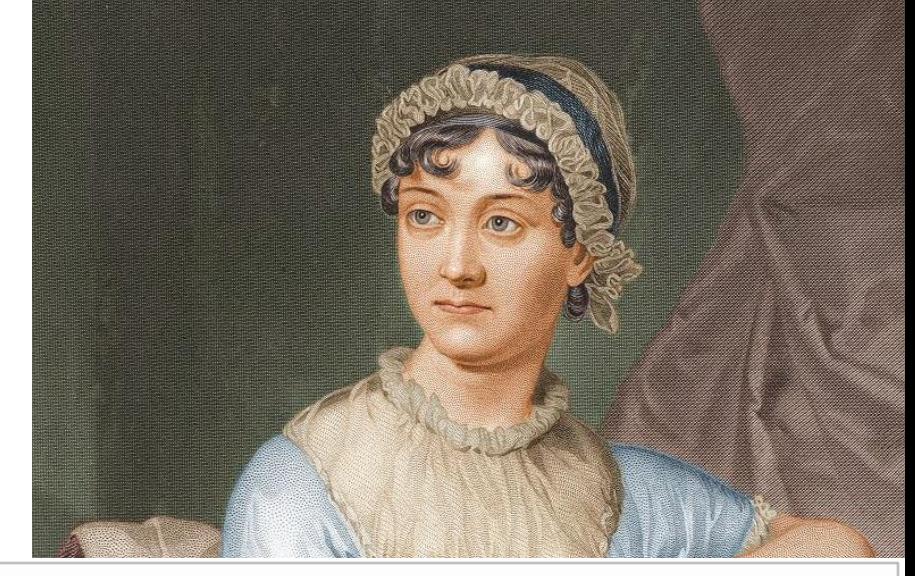

VIAF: 102333412 LCCN: n79032879 - ISNI: 0000 0001 2283 635X - GND: 118505173 • SELIBR: 207420 • SUDOC: 02669719X · BNF: cb118896036 • ULAN: 500249665 • NLA: 35010277 - NDL: 00431922 - NKC: jn19990000321 - SBN: IT\ICCU\CFIV\017136 -DBNL: aust003 · PTBNP: 8531 · NTA: 068721722 · BAV: ADV10179859 · NUKAT: n93080119 · IBDB: 6642 · ISFDB: 31095 · LibriVox: 155 · Project Gutenberg: 68 Find a Grave: 44 · BNE: XX1124986 · NLR: RUNLRAUTH770143336 · Open Library: OL21594A · IMDB: nm0000807 · Freebase: /m/040dv · ODNB: 101000904 · GEC: 0006187 · English Wikisource: 941 · WorldCat

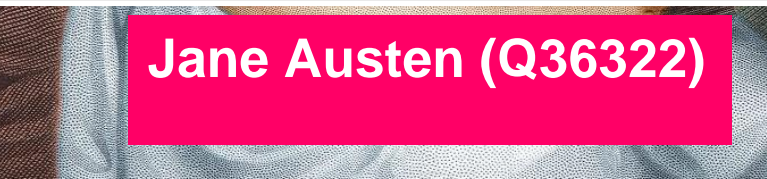

## Enabling discoverability - [Doctoral Thesis Metadata](http://blogs.bodleian.ox.ac.uk/digital/2017/07/19/a-step-forward-in-the-sharing-of-open-data-about-theses/)

Oxford Research Archive has **3237** Oxford doctoral theses on open access for anyone to download and read.

ORA are sharing their doctoral thesis metadata with Wikidata (title, author, subject, publisher, links to WP)

[Query](https://query.wikidata.org/embed.htmlSELECT%20DISTINCT%20%3Fthesis%20%3FthesisLabel%20%3Fauthor%20%3FauthorLabel%20%3Fauthorname%20%3FinstitutionLabel%20%3Fyear%20%3Furl%20WHERE%20%7B%0A%20%3Fthesis%20wdt%3AP31%20wd%3AQ187685%20%23%20doctoral%20theses%0A%20OPTIONAL%20%7B%0A%20%7B%20%3Fauthor%20wdt%3AP1026%20%3Fthesis%20%7D%0A%20UNION%0A%20%7B%20%3Fthesis%20wdt%3AP50%20%3Fauthor%20%7D%0A%20%7D%0A%20OPTIONAL%20%7B%20%3Fthesis%20wdt%3AP4101%20%3Finstitution%20%7D%0A%20OPTIONAL%20%7B%20%3Fthesis%20wdt%3AP953%20%3Furl%20%7D%0A%20OPTIONAL%20%7B%20%3Fthesis%20wdt%3AP2093%20%3Fauthorname%20%7D%0A%20OPTIONAL%20%7B%20%3Fthesis%20wdt%3AP571%20%3Fdate%20%7D%20%23%20inception%0A%20BIND(YEAR(%3Fdate)%20AS%20%3Fyear)%0A%20SERVICE%20wikibase%3Alabel%20%7B%20bd%3AserviceParam%20wikibase%3Alanguage%20%22en%22%20%7D%0A%7D) showing all doctoral theses on Wikidata.

**New property: [P4101](https://www.wikidata.org/wiki/Property:P4101) -** *Dissertation submitted to*

How Wikidata links the Oxford theses - [query result](https://query.wikidata.org/embed.htmlSELECT%20%3Fthesis%20%3FthesisDescription%20%3FauthorLabel%20%3Fauthorwp%20%3Fora_url%20WHERE%20%7B%0A%3Fthesis%20wdt%3AP31%20wd%3AQ187685%3B%20%23%20doctoral%20theses%0A%20wdt%3AP4101%20wd%3AQ34433%3B%20%23%20submitted%20to%20University%20of%20Oxford%0A%20wdt%3AP953%20%3Fora_url%20%23%20with%20open%20access%20link%0AOPTIONAL%20%7B%3Fthesis%20wdt%3AP50%20%3Fauthor%0AOPTIONAL%7B%20%3Fauthorwp%20schema%3Aabout%20%3Fauthor.%20%3Fauthorwp%20schema%3AisPartOf%20%3Chttps%3A%2F%2Fen.wikipedia.org%2F%3E%20%7D%20%7D%0ASERVICE%20wikibase%3Alabel%20%7B%20bd%3AserviceParam%20wikibase%3Alanguage%20%22en%22%20%7D%0A%7D%20ORDER%20BY%20DESC(%3Fauthorwp))

And the [query](https://query.wikidata.org/SELECT%20%3Fthesis%20%3FthesisDescription%20%3FauthorLabel%20%3Fauthorwp%20%3Fora_url%20WHERE%20%7B%0A%3Fthesis%20wdt%3AP31%20wd%3AQ187685%3B%20%23%20doctoral%20theses%0A%20wdt%3AP4101%20wd%3AQ34433%3B%20%23%20submitted%20to%20University%20of%20Oxford%0A%20wdt%3AP953%20%3Fora_url%20%23%20with%20open%20access%20link%0AOPTIONAL%20%7B%3Fthesis%20wdt%3AP50%20%3Fauthor%0AOPTIONAL%7B%20%3Fauthorwp%20schema%3Aabout%20%3Fauthor.%20%3Fauthorwp%20schema%3AisPartOf%20%3Chttps%3A%2F%2Fen.wikipedia.org%2F%3E%20%7D%20%7D%0ASERVICE%20wikibase%3Alabel%20%7B%20bd%3AserviceParam%20wikibase%3Alanguage%20%22en%22%20%7D%0A%7D%20ORDER%20BY%20DESC(%3Fauthorwp)) itself.

See also: [WikiProject:Source](https://www.wikidata.org/wiki/Wikidata:WikiProject_Source_MetaData) Metadata

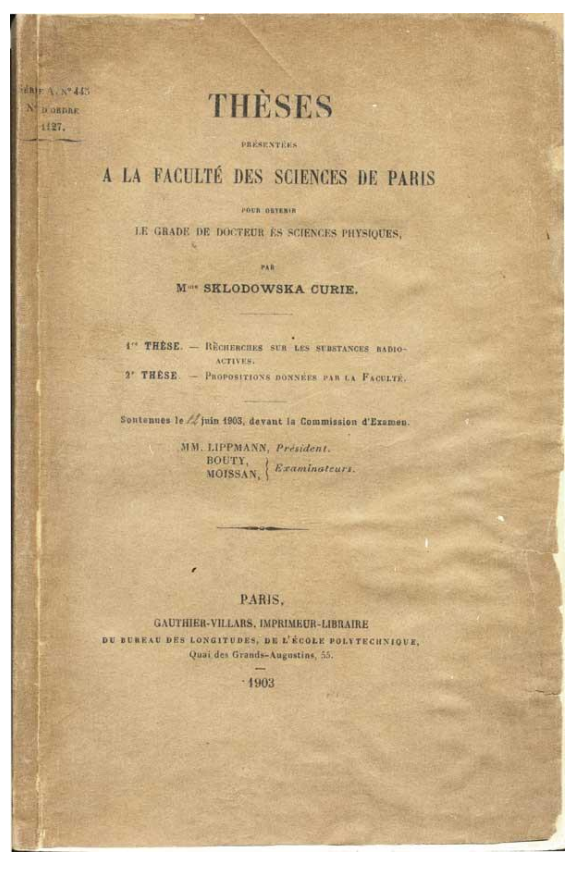

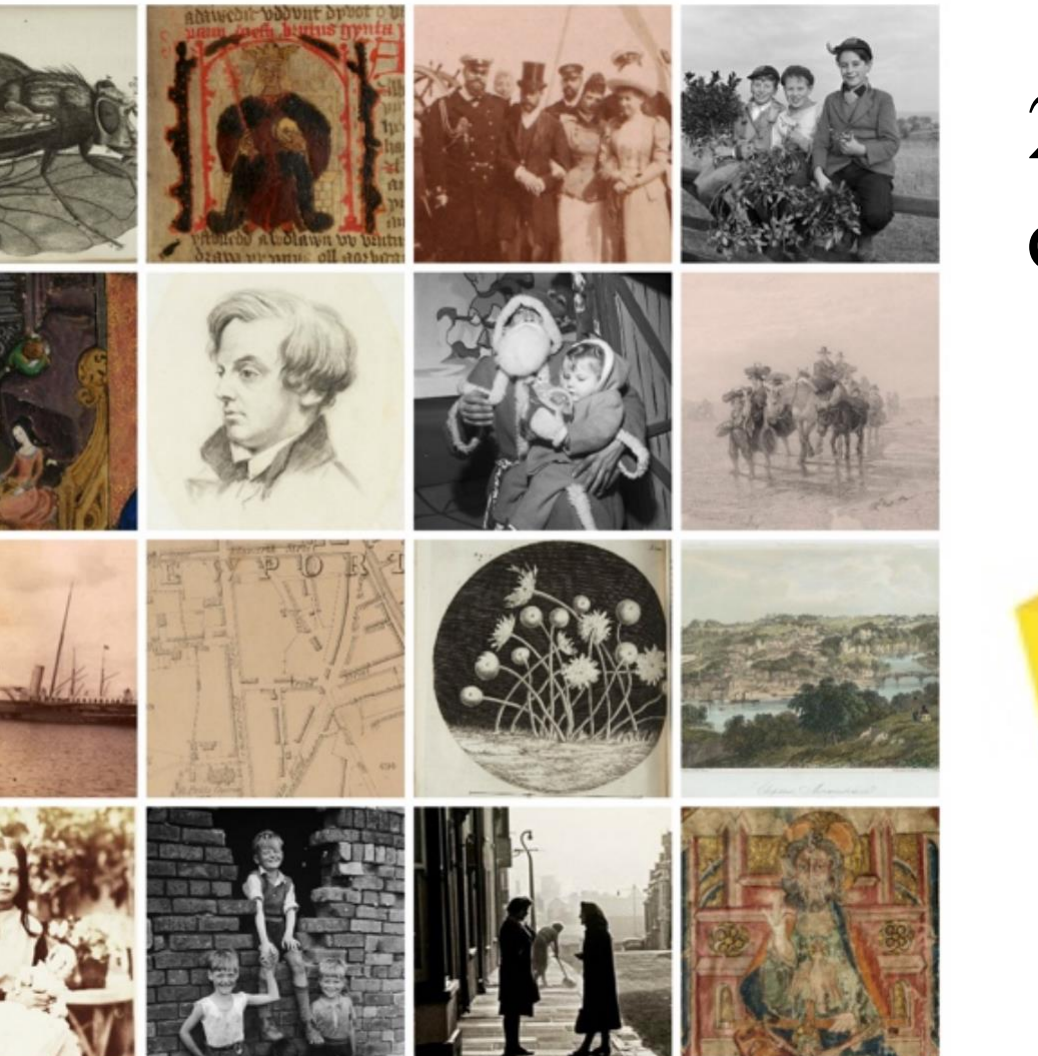

# 265 Million Views on Wikipedia

# **National Library of Wales ID - (P2966)**

## http://tinyurl.com/NLWtimeline

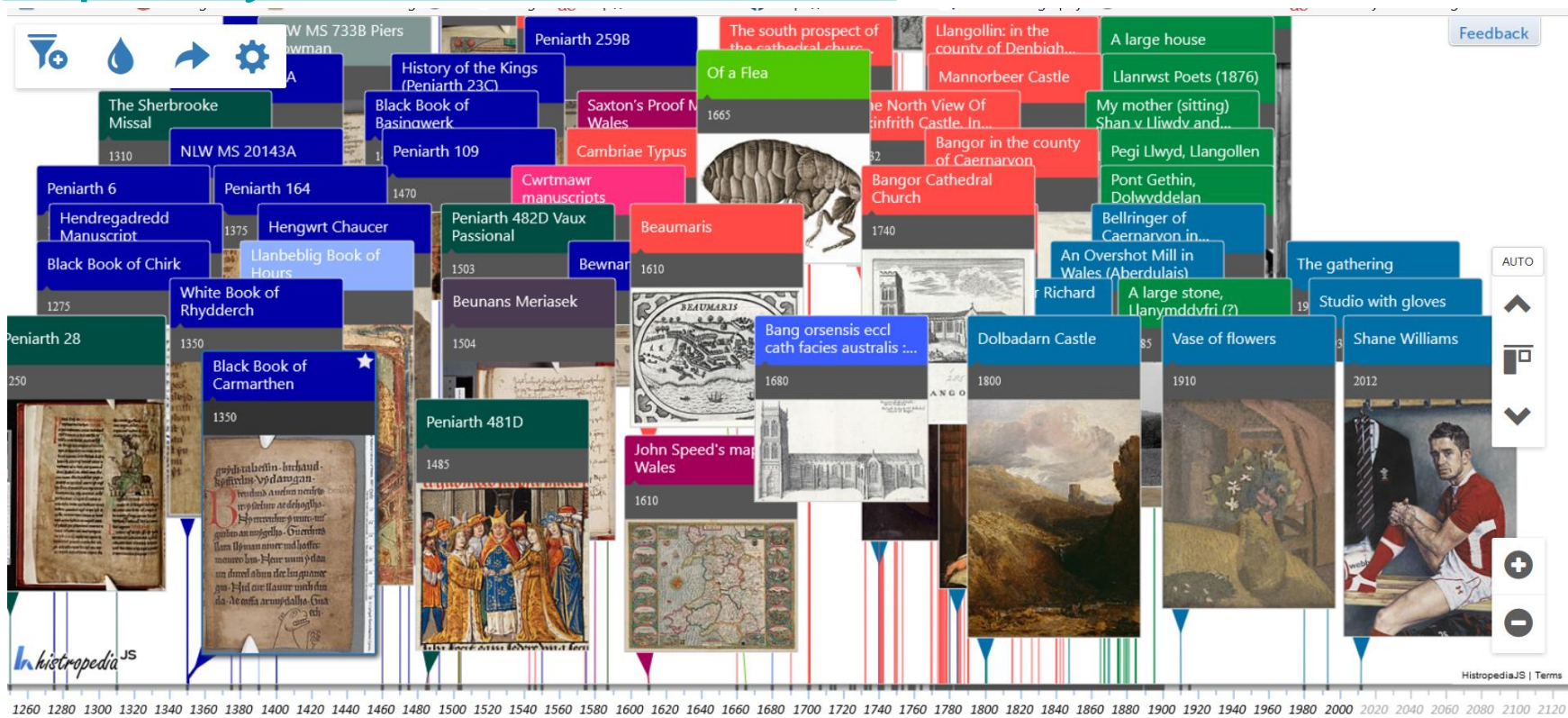

# Accelerate the *discoverability*, *reusability*, and societal impact of open access

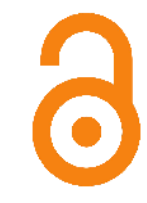

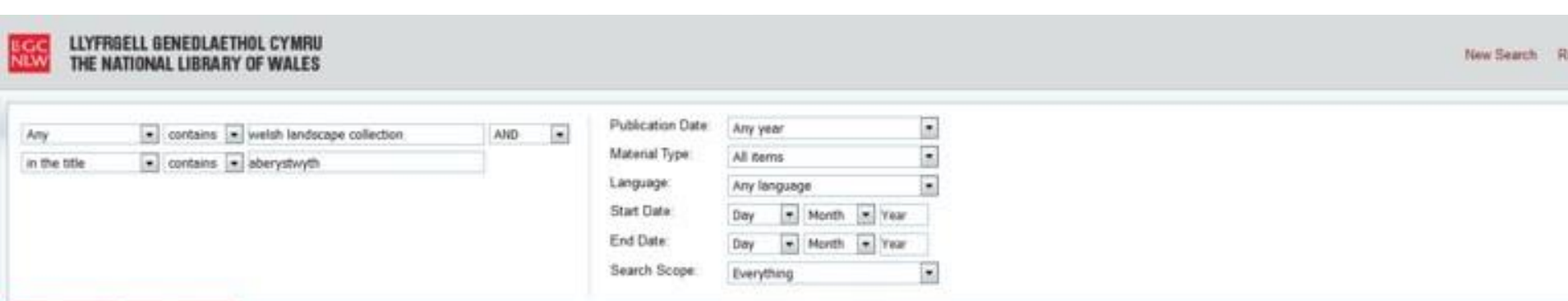

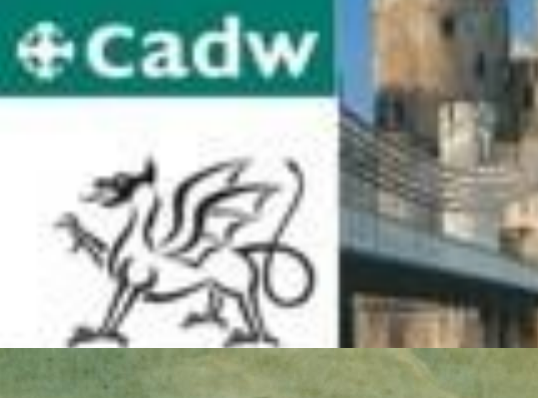

## **27 ,000 Listed Buildings**

# Dictionary of Welsh Biography **4500** People

 $\frac{1}{2}$ 

**Merchant** ships

**4500 Welsh 500** Welsh Welsh Welsh Welsh Welsh Welsh Welsh Welsh Welsh Welsh Welsh Welsh Welsh Welsh Welsh Welsh Welsh Welsh Welsh Welsh Welsh Welsh Welsh Welsh Welsh Welsh Welsh Welsh Welsh Welsh Welsh Welsh Welsh Welsh Welsh Welsh

#### Edith Eleanor (Q24027483)

#### merchant ship

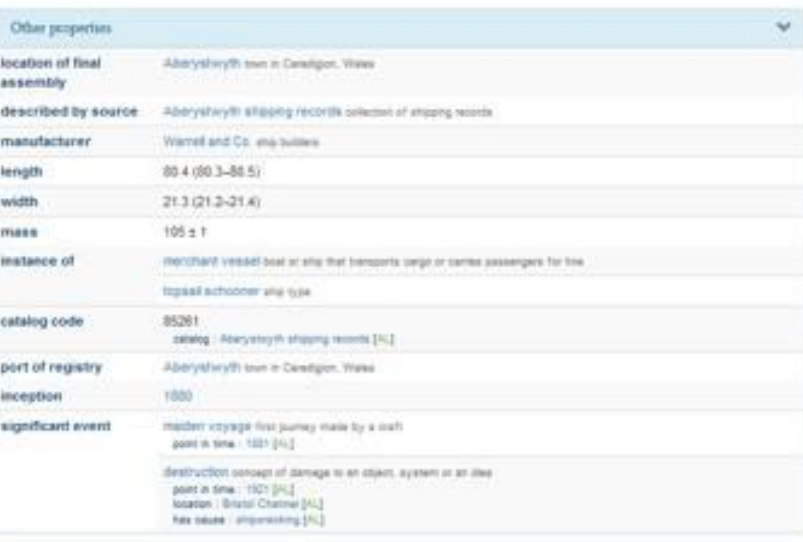

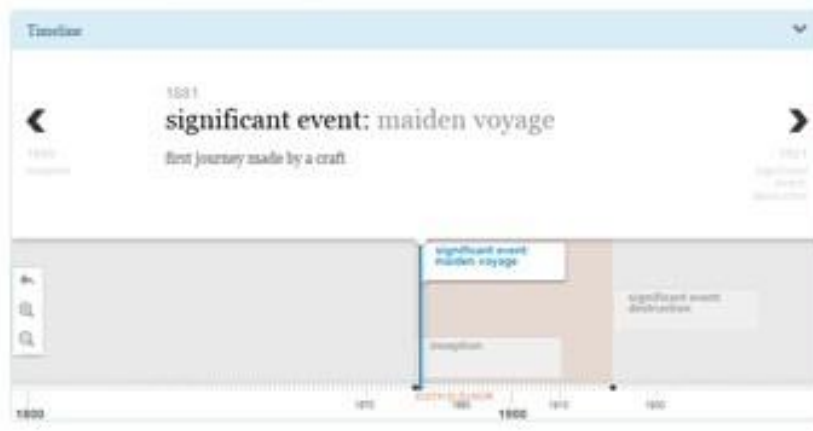

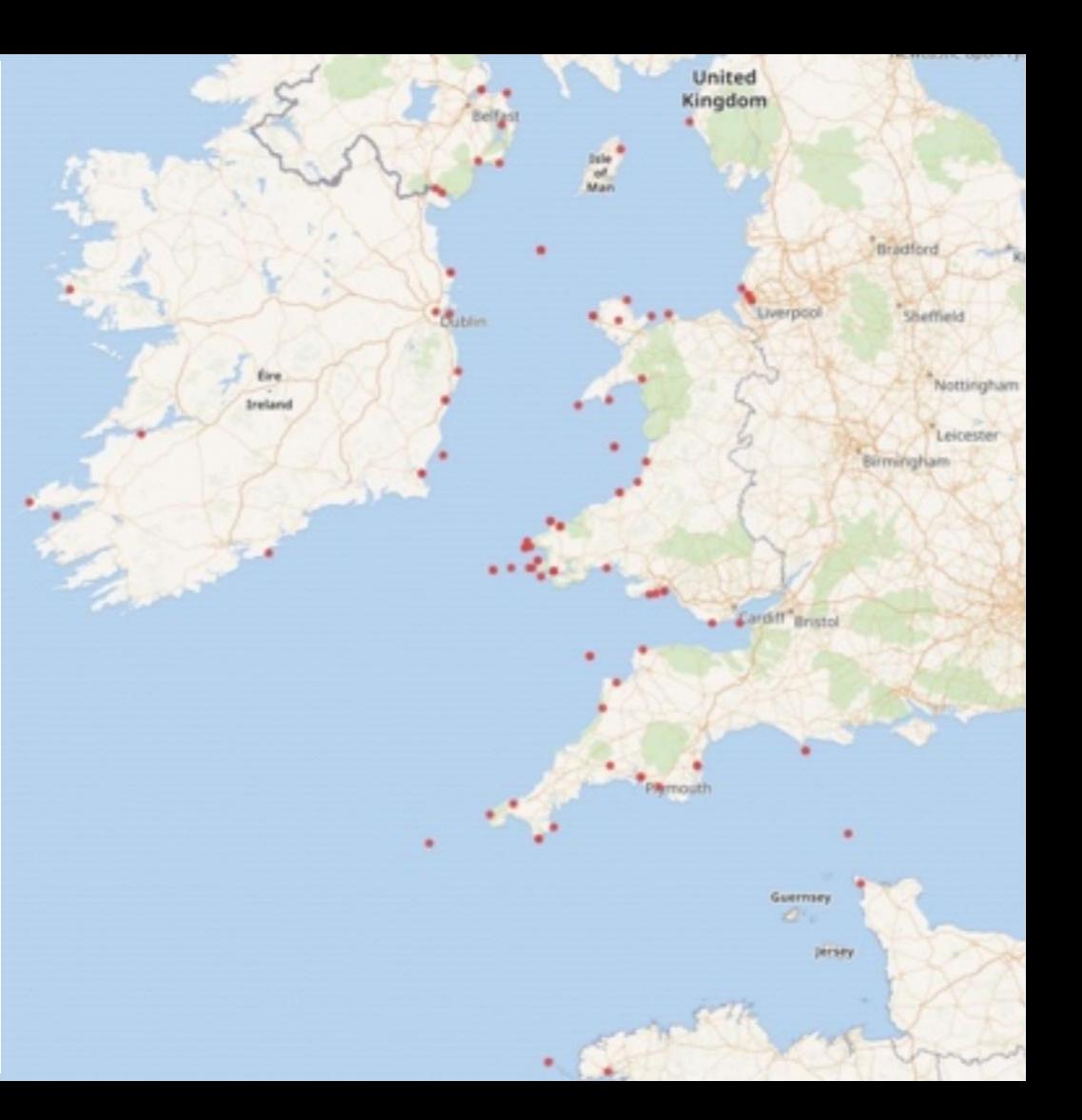

## National Library of Wales

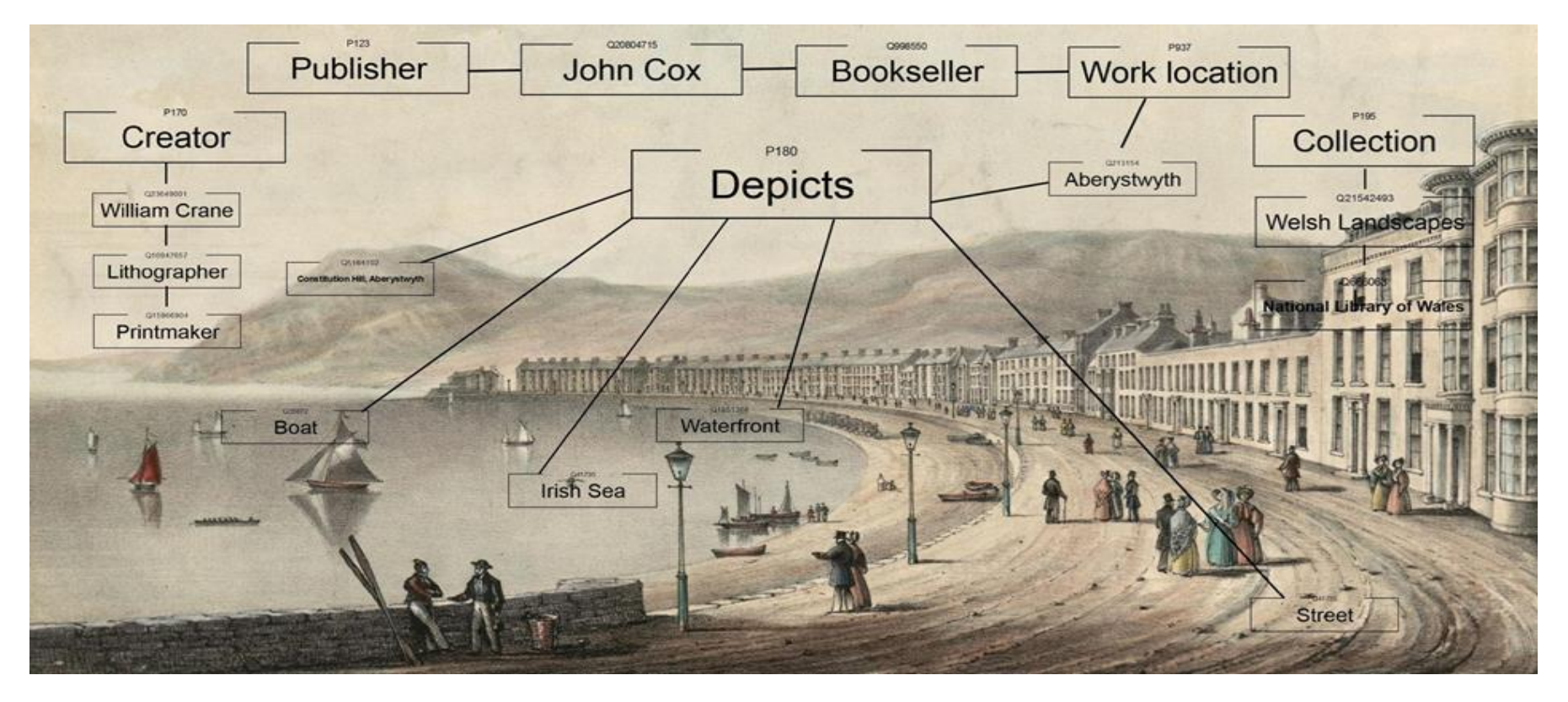

#### [Timeline of NLW collection works](http://tinyurl.com/ybhhpdgs) **[Link to Crotos](http://zone47.com/crotos/?l=en&p=&nb=20&disp=1&s=welsh+landscape+collection&y1=-40000&y2=2016&p31=) [Sum of all paintings project](https://www.wikidata.org/wiki/Wikidata:WikiProject_sum_of_all_paintings) [Lists.](https://en.wikipedia.org/wiki/Special:PrefixIndex/User:Jane023)**

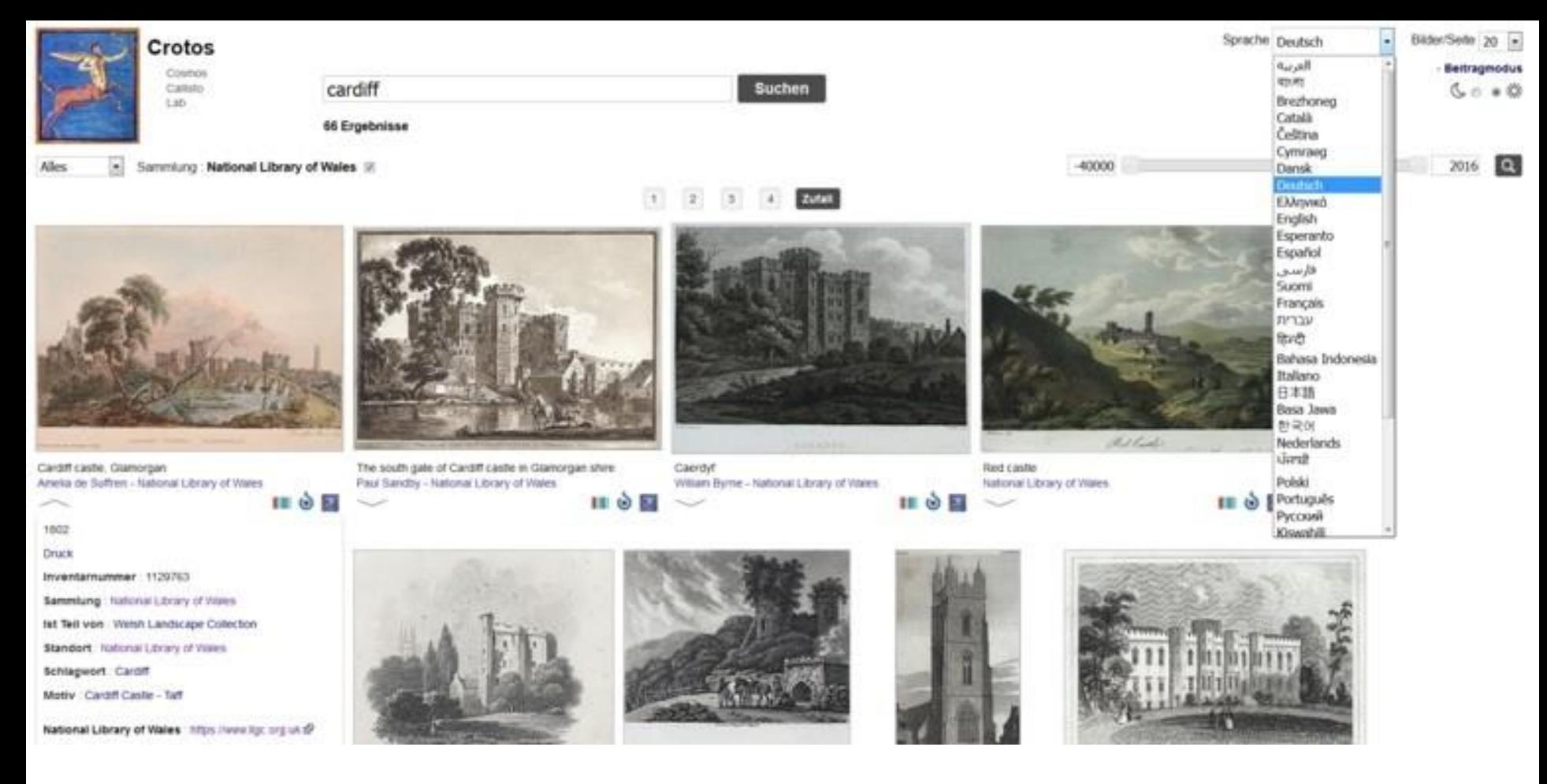

#### [1. Images with boats](http://zone47.com/crotos/?l=en&p=&nb=20&disp=1&s=boat&y1=-40000&y2=2016&p31=&p361=21542493) [2. Images of Carnarvon](http://zone47.com/crotos/?l=en&p=&nb=20&disp=1&s=carnarvon+castle&y1=-40000&y2=2016&p31=&p361=21542493)  **Castle**

[3. Filtering to just the images featuring](http://zone47.com/crotos/?l=en&p=&nb=20&disp=1&s=eagle+tower&y1=-40000&y2=2016&p31=&p361=21542493)  Eagle Tower at Carnarvon Castle

## **Links between John Boydell and other Printers/publishers & engravers**

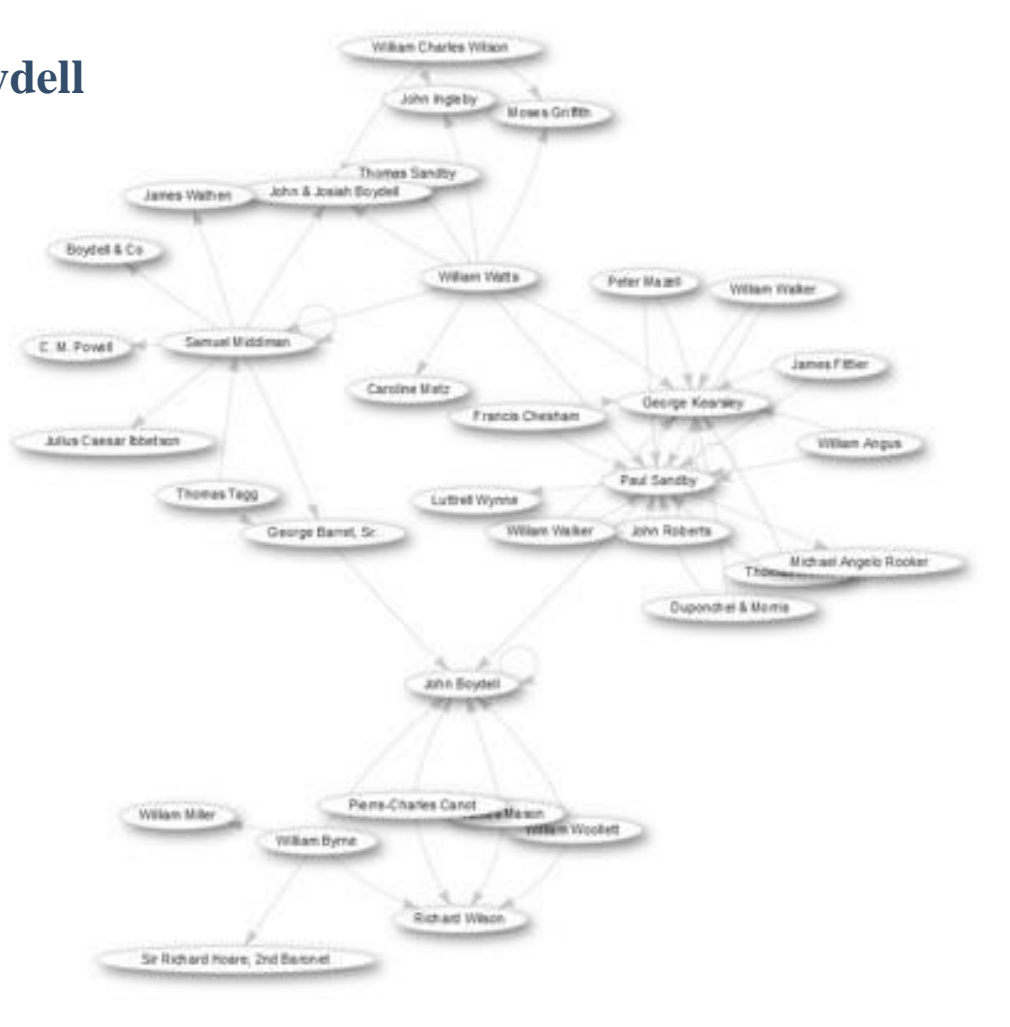

Enrich both repositories by combining datasets. Why contribute to another repository?

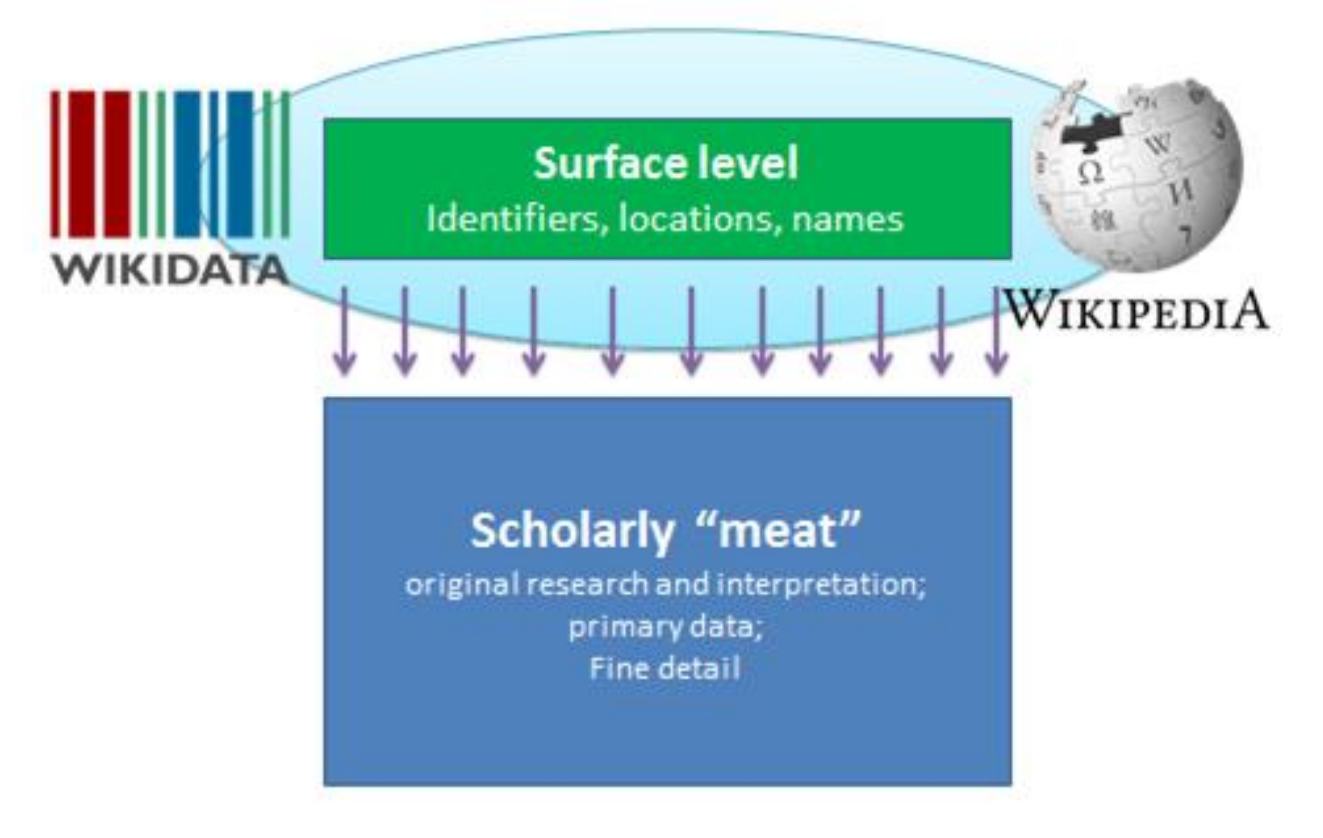

# **Wikidata** The free and open knowledge base

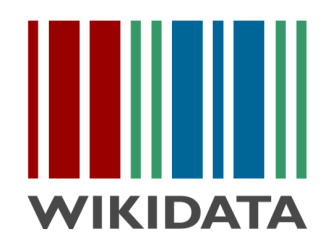

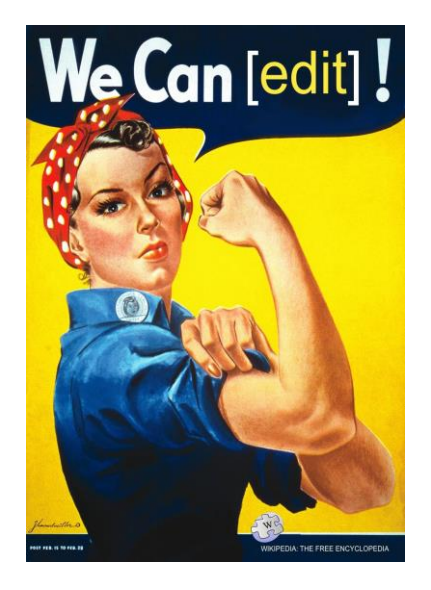

# Thanks for listening! Any questions?

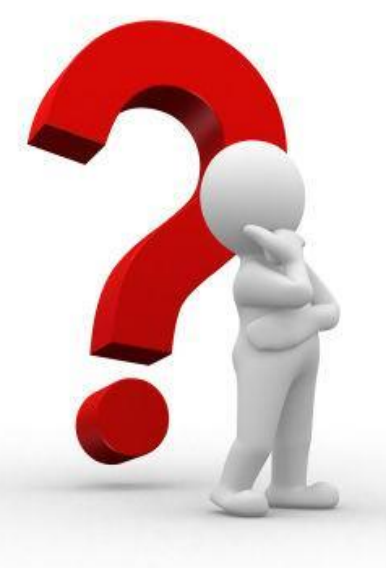

ewan.mcandrew@ed.ac.uk

## Federated queries

Run queries that combine data from Wikidata and other selected data sources on the web.

[List of 3rd party services supported for federated queries inc.](https://www.mediawiki.org/wiki/Wikidata_query_service/User_Manual#Federation) [Europeana](http://labs.europeana.eu/api/linked-open-data-sparql-endpoint), [Bibliothèque](http://data.bnf.fr/about) nationale [de France, B](http://statistics.data.gov.uk/sparql)[iblioteca Virtual Miguel de Cervantes](http://data.cervantesvirtual.com/about) and UK Office for National Statistics among others.

**Simple example federated query:**

[Works by Lope de Vega, retrieved from the BVMC digital library](http://tinyurl.com/y9ecce5t)

1. Lope de Vega's unique [BVMC](https://en.wikipedia.org/wiki/Biblioteca_Virtual_Miguel_de_Cervantes) id is determined from Wikidata

2. This id is then used to retrieve works by Lope de Vega on the BVMC digital library

# *Links and further reading*

- [https://www.wikidata.org/wiki/Wikidata:Data\\_Import\\_Guide](https://www.wikidata.org/wiki/Wikidata:Data_Import_Guide)
- [https://www.wikidata.org/wiki/Wikidata:Database\\_download](https://www.wikidata.org/wiki/Wikidata:Database_download)
- <https://www.wikidata.org/wiki/Property:P2966> National Library of Wales ID.
- <https://www.wikidata.org/w/api.php>
- <https://tools.wmflabs.org/reasonator/> Wikidata made 'pretty'
- <https://tools.wmflabs.org/reasonator/?q=Q42> Reasonator page for Douglas Adams (Q42) by way of example.
- <https://www.mediawiki.org/wiki/Extension:ArticlePlaceholder> another way of placeholding articles using structured data from wikidata to populate information in the meantime until an article can be created.
- [Wikidata: Current trends and priorities](https://docs.google.com/presentation/d/1XX-yzT98fglAfFkHoixOI1XC1uwrS6f0u1xjdZT9TYI/edit#slide=id.g21d2403a1a_0_90) (May 2017 presentation with current stats)
- Wikidata [video presentations on Media Hopper.](https://media.ed.ac.uk/tag/tagid/wikidata)

# **Developer links**

#wikidata on chat.freenode.net

wikidata-l@lists.wikimedia.org

Wikidata – [The New Rosetta Stone](http://blogs.cccb.org/lab/en/article_la-nova-pedra-de-rosetta/) (article).

[Google closes Freebase](http://searchengineland.com/google-close-freebase-helped-feed-knowledge-graph-211103) (article).

[Google's sketchy attempt to control the world's knowledge](https://www.washingtonpost.com/news/the-intersect/wp/2016/05/11/you-probably-havent-even-noticed-googles-sketchy-quest-to-control-the-worlds-knowledge/) (article).

api @ **[wikidata.org/w/api.php](http://wikidata.org/w/api.php)**

sandbox @ **[wikidata.org/wiki/Special:ApiSandbox](http://wikidata.org/wiki/Special:ApiSandbox)**

The Wikidata Game: <https://tools.wmflabs.org/wikidata-game/distributed/>

PHP

Wikibase API Library: [github.com/addwiki/wikibase-api](http://github.com/addwiki/wikibase-api)

SPARQL abstraction: [github.com/Benestar/asparagus](https://github.com/Benestar/asparagus)

Python

Wiki bot Framework: mediawiki.org/wiki/Manual:Pywikibot/Wikidata

C# .NET

Wikibase API Library: github.com/Benestar/wikibase.net

## Practical - Editing a query

Step 1: Load the sample query: <http://tinyurl.com/ycxw4eyw>

**Step 2:** Modify the query to find a different set of results, by:

- Changing values
- Changing properties
- Removing lines

**Step 3:** Share your query on Twitter and/or add to etherpad!

## [Panama Papers](http://www.independent.co.uk/news/business/news/the-occupations-of-people-in-the-panama-papers-a7025736.html)

**P106**: occupation

**P793**: significant event

**Q23702848**: Panama Papers

[https://en.wikipedia.org/wiki/User:Fniels](https://en.wikipedia.org/wiki/User:Fnielsen/Autolists/Panama_Papers) en/Autolists/Panama\_Papers

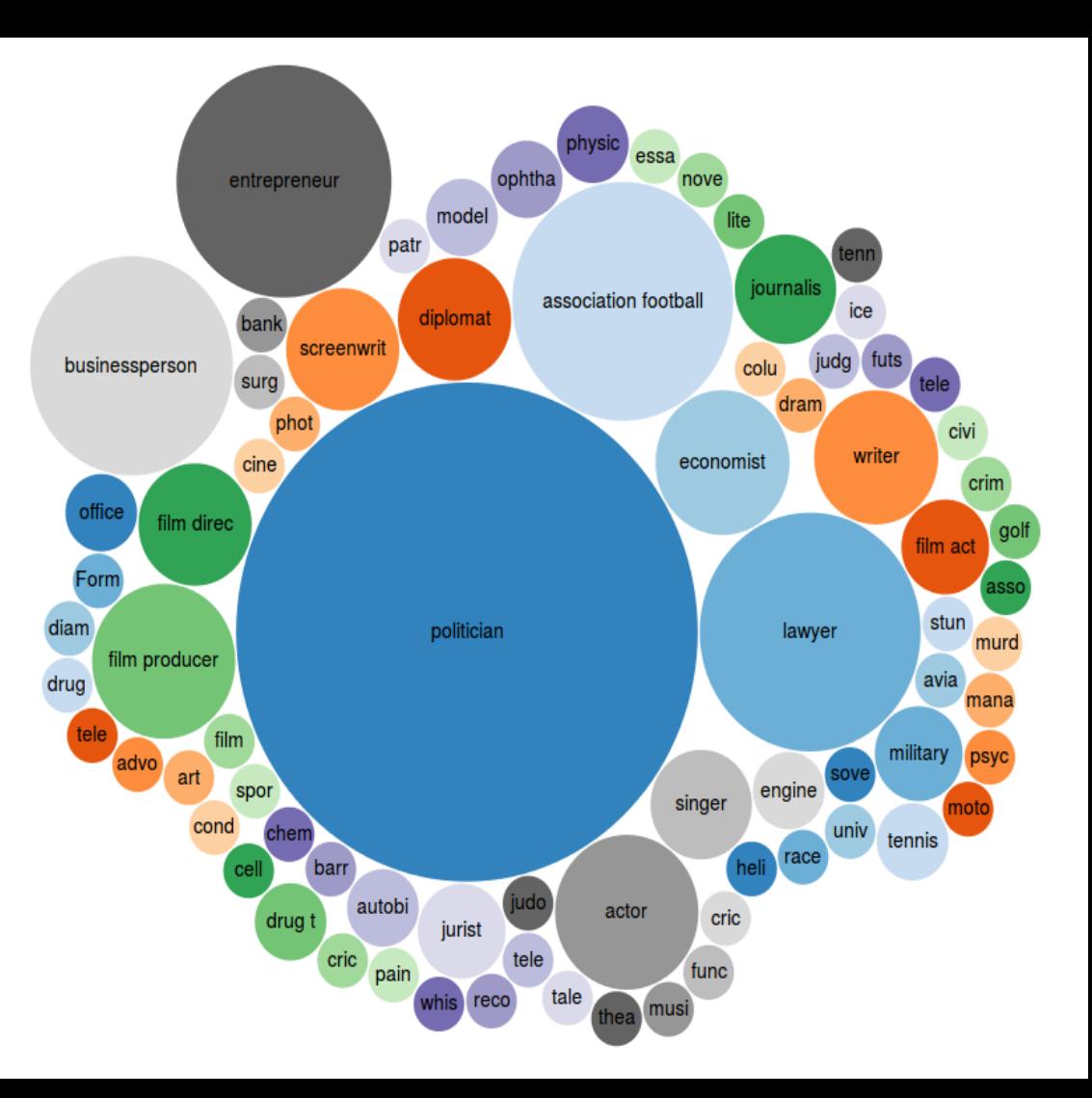

## MPs' occupations and place of education.

[Link to Wikidata query](https://query.wikidata.org/embed.html%23defaultView%3ABubbleChart%0ASELECT%20(COUNT(%3Fmp)%20AS%20%3Fmps)%20%3Fjob%20%3FjobLabel%0AWHERE%20%7B%20%0A%3Fmp%20wdt%3AP39%20wd%3AQ16707842%3B%0A%20wdt%3AP106%20%3Fjob.%0AFILTER%20(%3Fjob%20not%20in%20(wd%3AQ82955%2C%20wd%3AQ486839)%20)%0ASERVICE%20wikibase%3Alabel%20%7B%20bd%3AserviceParam%20wikibase%3Alanguage%20%22en%22%20%7D%0A%7D%20GROUP%20BY%20%3Fjob%20%3FjobLabel%0AORDER%20BY%20DESC(%3Fmps)) - occupation.

[Link to Wikidata query](http://tinyurl.com/y8s9pfjn) - education.

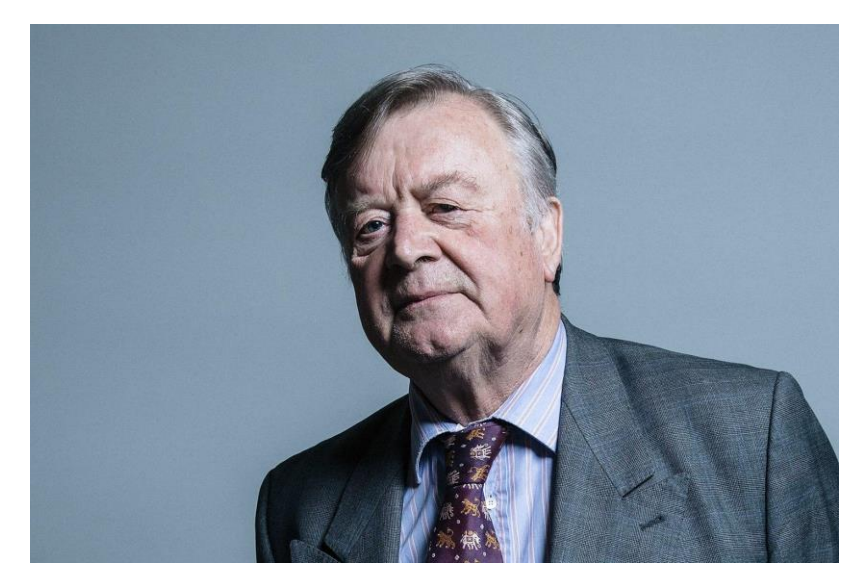

Image of Ken Clarke by Chris McAndrew (CC-BY)

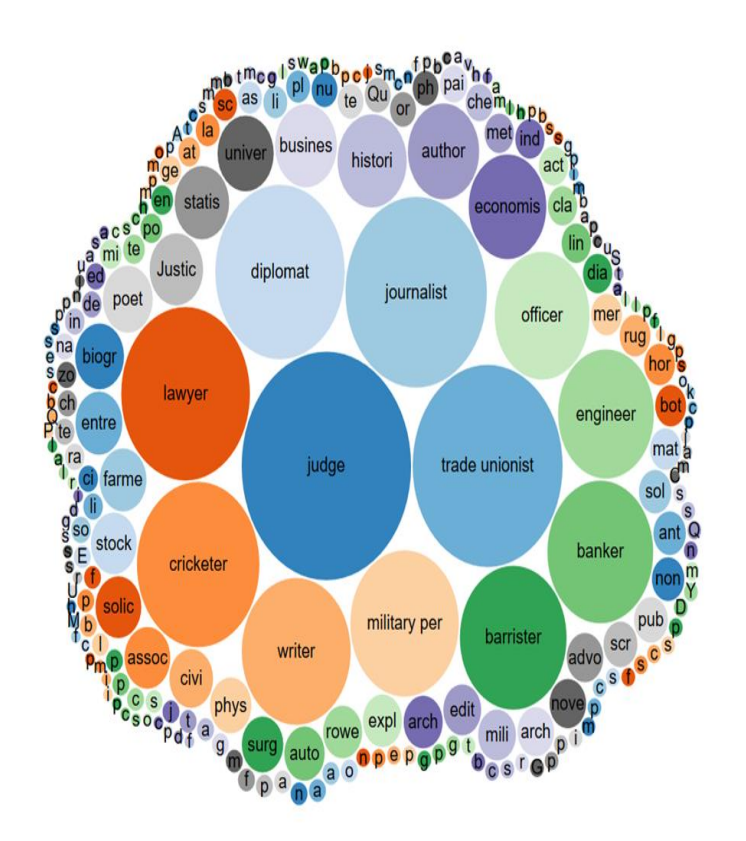

## Other notable examples of use cases

[YLE](http://wikimedia.fi/2016/04/15/yle-3-wikidata/) - The Finnish Broadcasting Company, Yle, has since April 1st 2016 tagged online news and feature articles with concepts from Wikidata.

[Inventaire](https://media.ed.ac.uk/playlist/dedicated/51020161/1_du678ywz/1_f56uglv9) - Create an inventory of your books with Wikidata at [inventaire.io](https://inventaire.io/welcome)

[WikiGenomes](http://wikigenomes.org/) - A freely open, editable, and centralized model organism database for the biological research community. [Paper on WikiGenomes at Biorxiv.org](http://www.biorxiv.org/content/early/2017/01/24/102046)

[Quora](https://blog.quora.com/Announcing-Wikidata-References-on-Topics) - Links to Quora topics will be available through the Wikidata entities and also from Quora topic pages to Wikidata entities.

[Crotos](http://zone47.com/crotos/) - search and display engine for visual artworks powered by **[Wikidata](https://www.wikidata.org/)**.

### [And much more besides.](https://phabricator.wikimedia.org/T168057)

# **DATA IS THE<br>NEW BACON**

## English Wikipedia "only includes only includes 30% of the items entered in the other 287 languages."\*

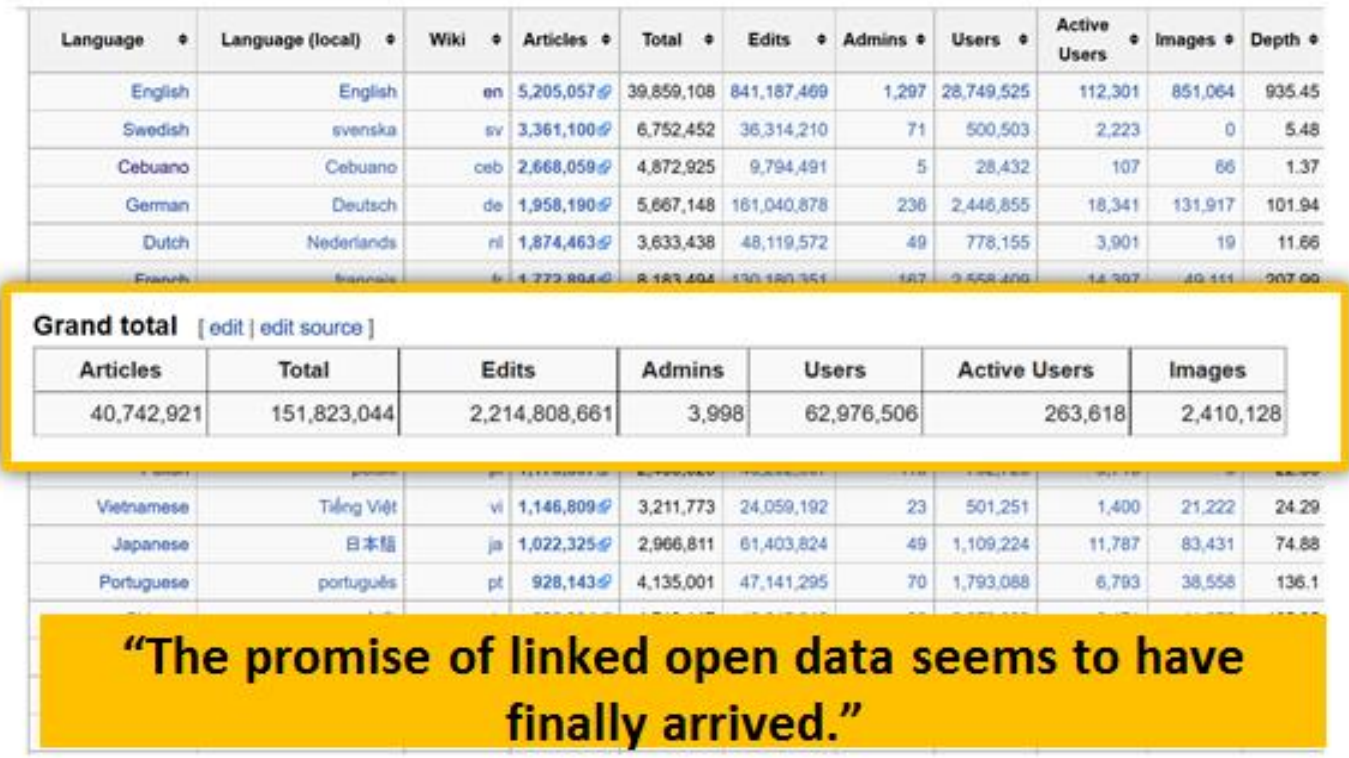

## **Okay Google….. what's the average lifespan of a goat?**

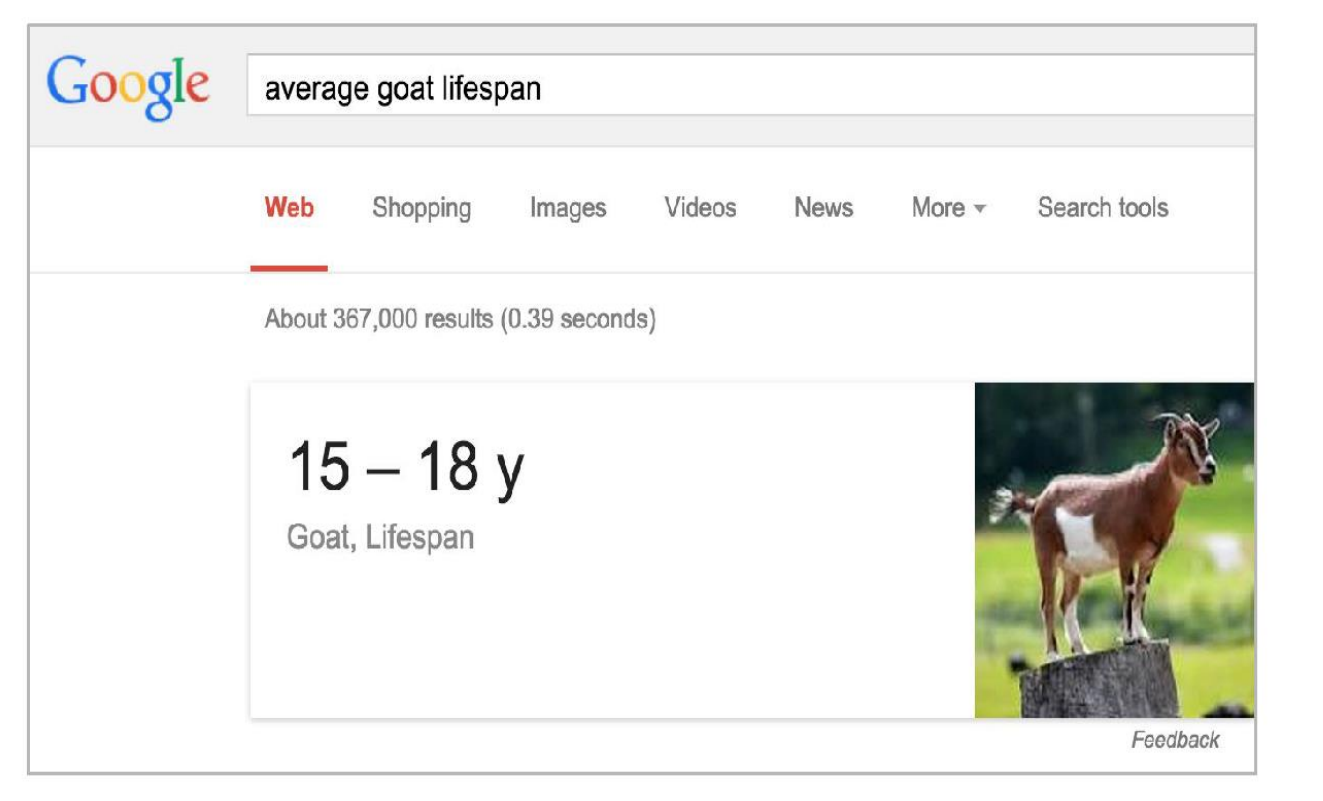

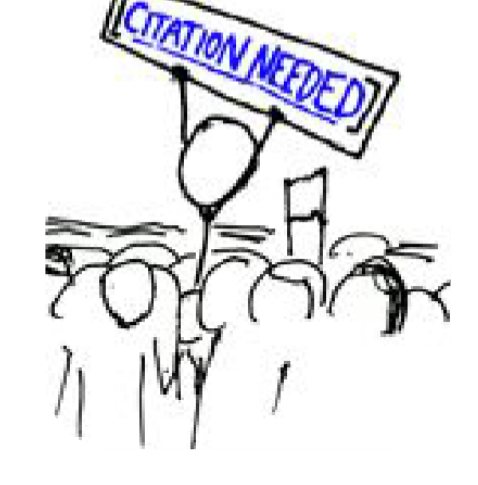

Seldom does the no.1 search engine display the provenance of where the 'suggested answers' it provides come from, undermining "*people's ability to verify information and, ultimately, to develop wellinformed opinions.*"(Dewey, 2016)

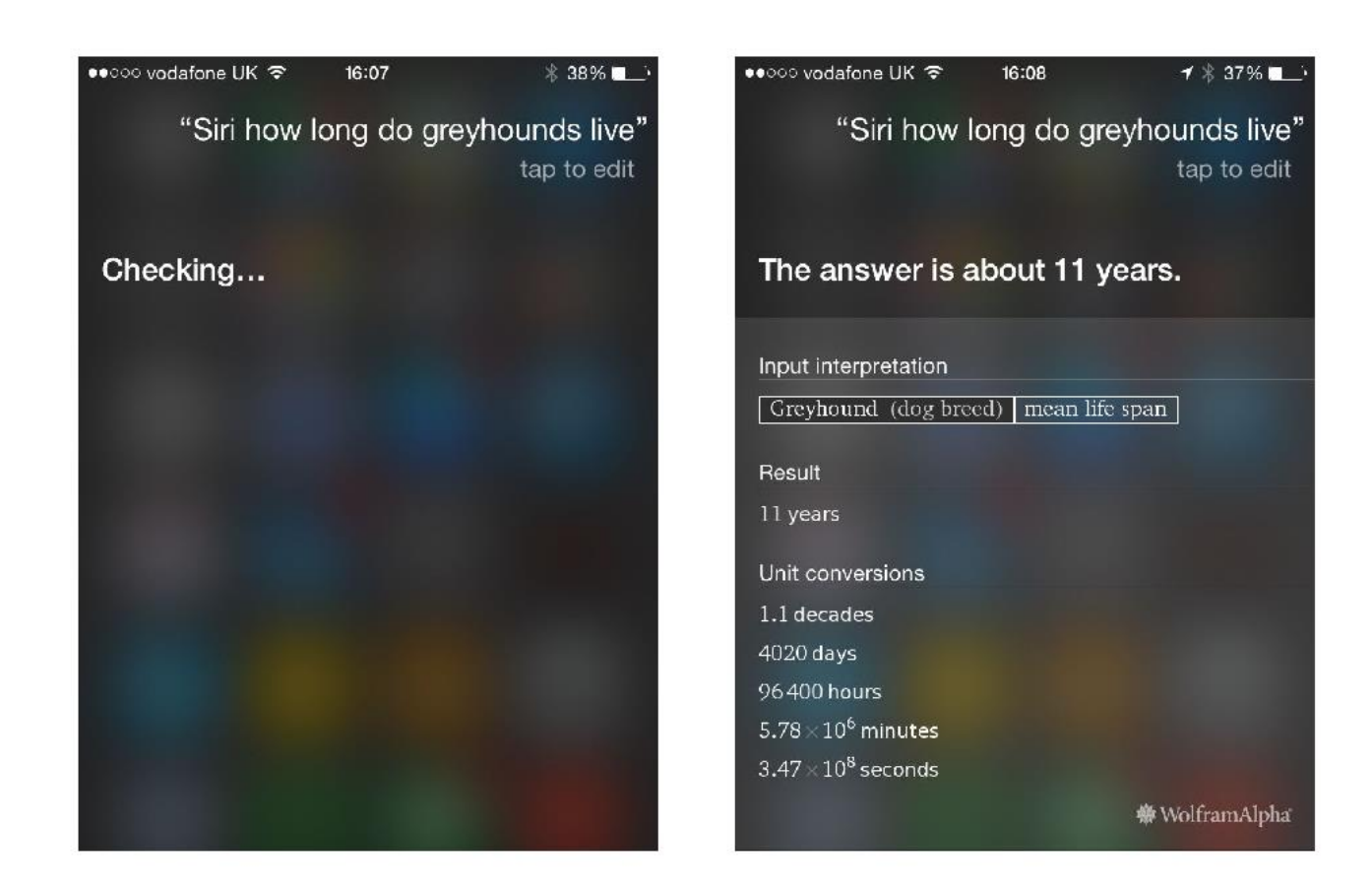

*"Search is the way we now live*." (Darnton in Hillis, Petit & Jarrett, 2012)

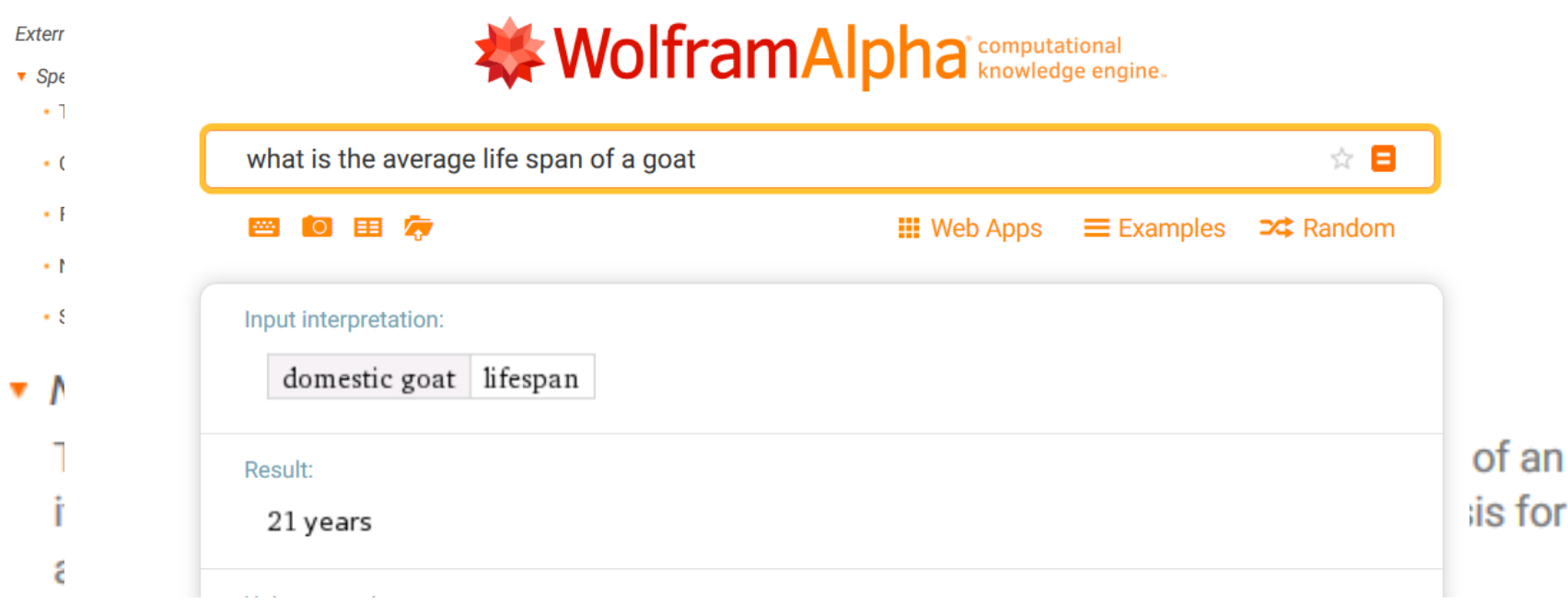

Requests by researchers for detailed information on the sources for individual Wolfram|Alpha results can be directed here. Requests will handled on the basis of priority, importance and available resources.

Fact checking sites are springing up in greater numbers but convenience and cognitive ease have proven to be the drivers for the virtual generation.

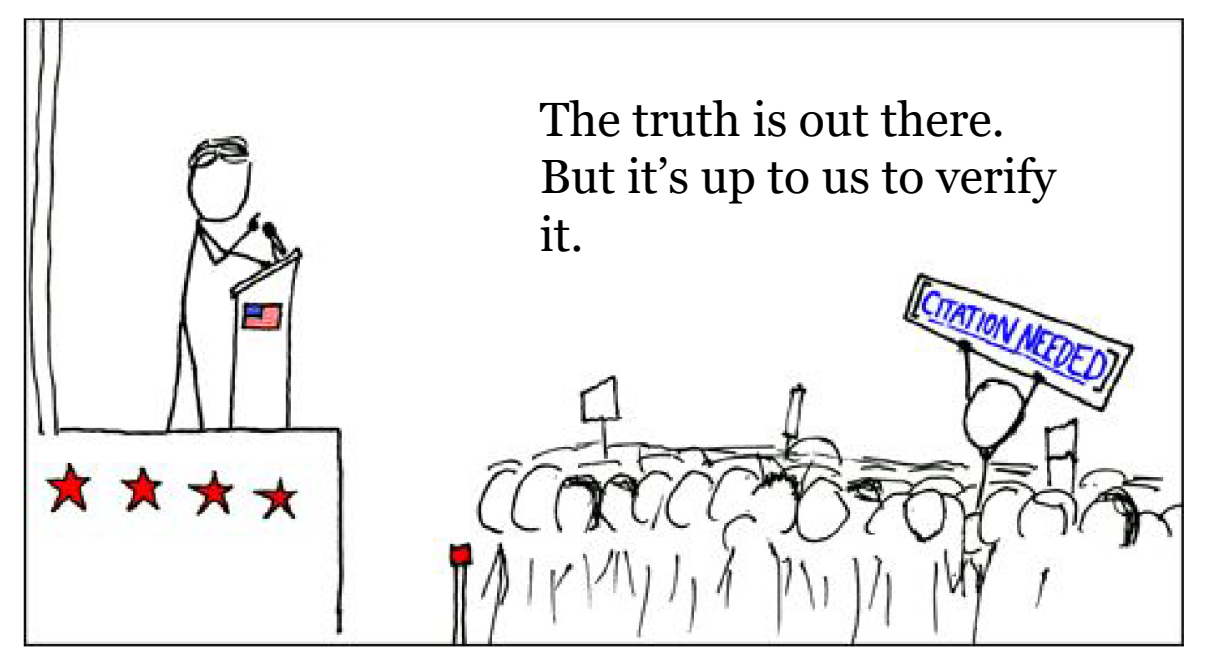

Randall Munroe, Wikipedian protester http://tinyurl.com/p3rodlb [CC BY]

A bibliographic database to serve the sum of all knowledge?

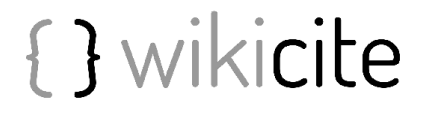

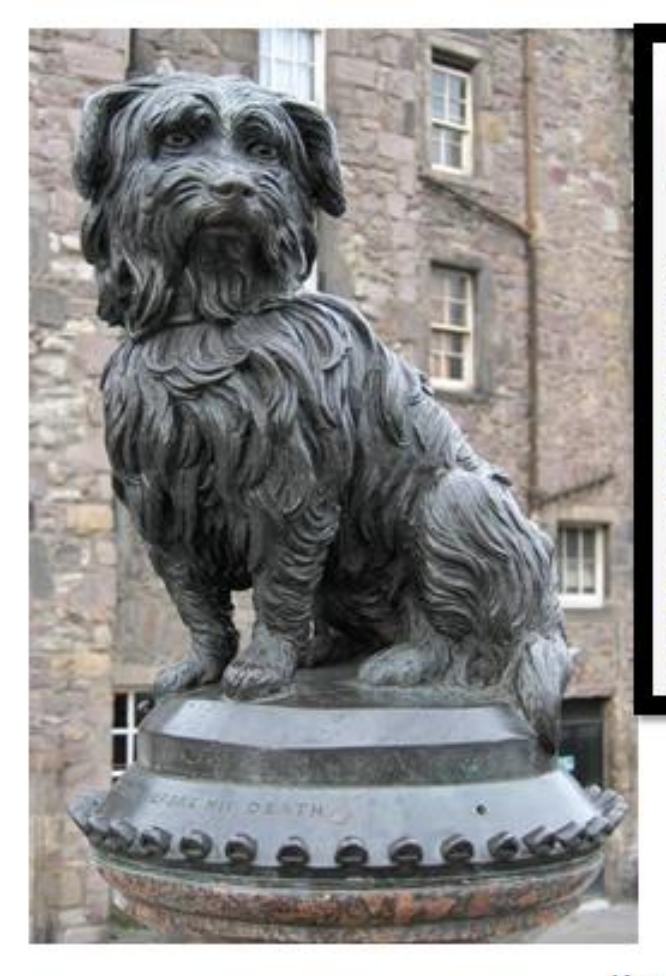

**WIKIDA** 

Main page

Project chat

lient by title Recent changes Random Item Query Service Nearby Help **Donate** Toots

Related change **Special pages** Permanent link Page informatio Concept URI Cite this page

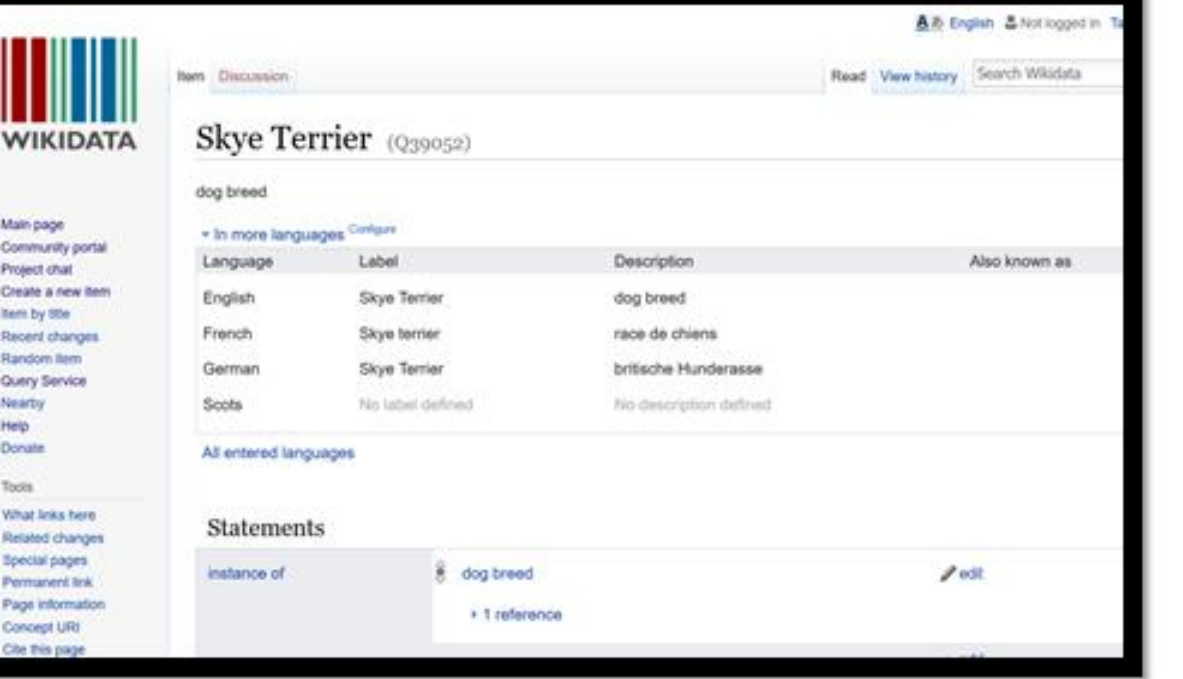

Greyfriar's Bobby (1855-1872) Sat by his master's grave for 14 years. Died aged 16.

Kennel club say Skye Terrier's have a life expectancy of "over 12 years".

## References in Wikidata

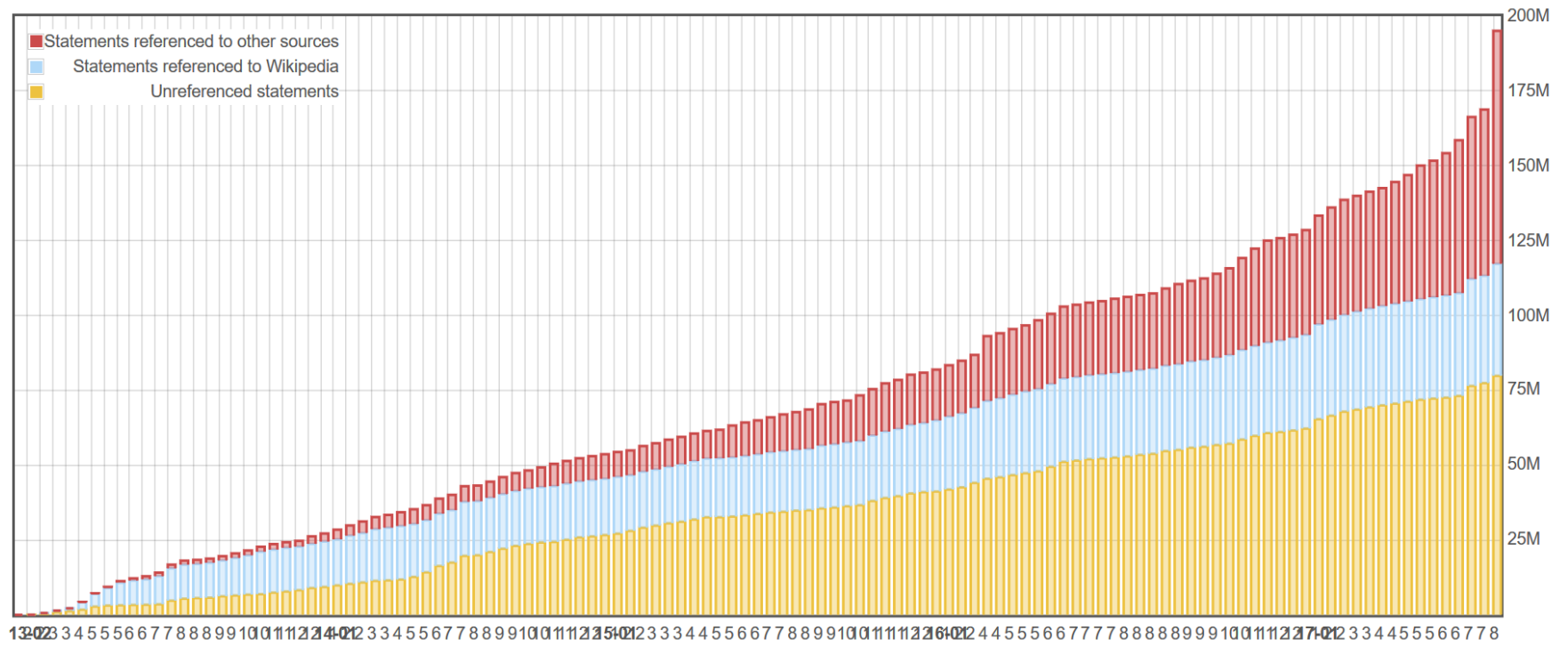

https://tools.wmflabs.org/wikidata-todo/stats.php https://www.wikidata.org/wiki/Wikidata talk:WikiProject Source MetaData#Sources used as references on Wikidata

## References in Wikipedia

The molecular origins of insulin go at least as far back as the simplest unicellular [[eukaryotes]].<ref name='LeRoith'>{{cite journal | vauthors = LeRoith D, Shiloach J, Heffron R, Rubinovitz C, Tanenbaum R, Roth J | title = Insulin-related material in microbes: similarities and differences from mammalian insulins  $|$  journal = Can. J. Biochem. Cell Biol. | volume =  $63$  | issue =  $8$  | pages =  $839-49$ | year = 1985 | pmid = 3933801 | doi = 10.1139/085-106 }}</ref> Apart from animals, insulin-like proteins are also known to exist in Fungi and Protista kingdoms.

#### Rammstein

#### Grikp Neue Deutsche Härte yw Rammenein. Selydlwyd y band yn Elerin yn 1994. Mae Rammatein wedi cyhoeddi cerddoriaeth ar label recordio Republic Records. Motor Music, Universal Music Group.

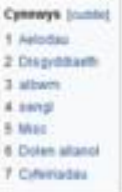

#### Aelodau (grivout polypu cod y riutaien)

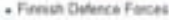

- · Paul Landers
- · Ovidian Lorenz
- + Till Lindemann
- · Richard Z. Knisper
- · Christoph Schneider
- + Oliver Riedel

#### Disgyddiaeth (psycotystypo cony dutation)

**Rheat Illinoists** 

Similization in Heat Hamid (1928) (Entimers an interesting)

#### albwm (popu) preputody indicent

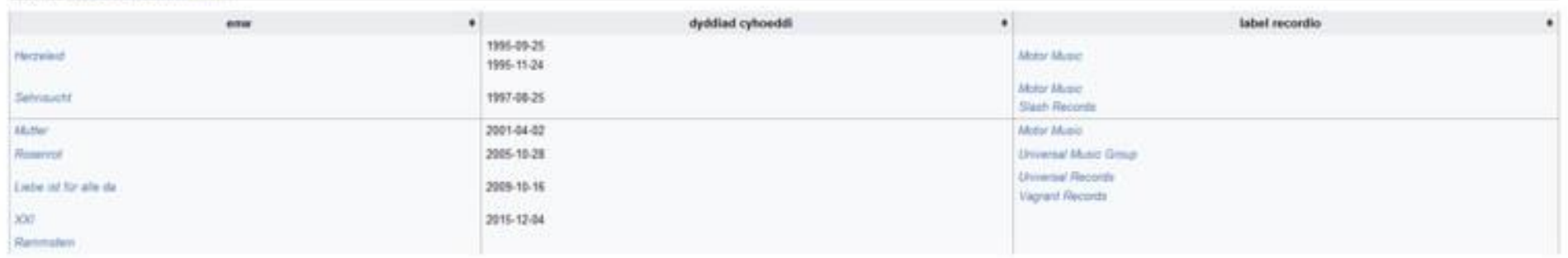

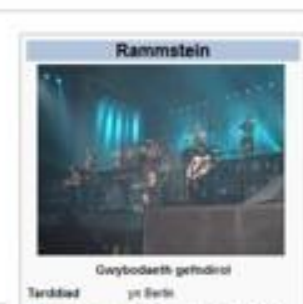

Constitutionth Grillip Neue Deutsche Härte:

Republic Records, Motor Waest. **Universal Music Group** 

1994

Bhynyddoedd

Labelli

recordia

## Activity – Creating 'worklists' using the Listeria tool to search Wikidata.

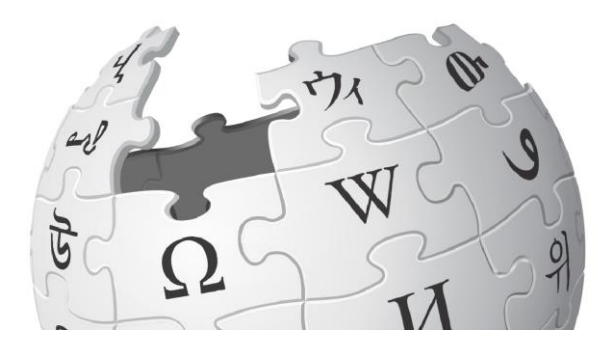

[Listeria](https://tools.wmflabs.org/listeria/) subpages – Creating Wikidata 'worklists' on Wikipedia.

## **Basic Listeria code**

 $=$ = $=$ List of Scottish female writers on Wikidata = $=$  $\overline{\text{TOC}}$ 

```
{{Wikidata list
|sparql =SELECT distinct ?item WHERE { ?item wdt:P106 wd:Q36180 . 
?item wdt:P27 wd:Q22 . ?item wdt:P21 wd:Q6581072 .}
|section=P69
|sort=label
|columns=label:article,P18,description,P19,P569,P800,P19,P21:gender,P373
|thumb=128
|min_section=1
}}
```

```
{{Wikidata list end}}
```
**NB: Please remember to add the {{Wikidata list end}} to the code at the bottom of your listeria query.**

Check the code in the Wikidata Query Service <https://query.wikidata.org/>

How Do We Get People to Participate?

- This has proven difficult in past efforts
- We are getting specific research communities involved in the development
	- Chlamydiverse.org is under development

#### **Summary/Next Steps**

- Application development pattern for using a public, open and shared database
- Technical layer that allows users to integrate data into the underlying  $\bullet$  . schema
- . Data that comes from WikiGenomes becomes available to any application that uses Wikidata as its backend. (e.g. chlamydiverse.org, Repurpose.us)
- Modularize the framework to be repurposed for any list of taxids
- And standby for WikiGenomes 2.0!!! Coming soon

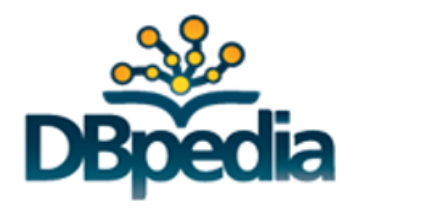

VS

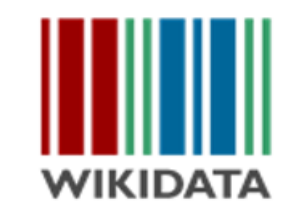

Auto-extracted from Wikipedia

Added by community

CC BY-SA v3.0 Licence Attribution is required

**CCO Licence** Attribution not required

Separate language versions of data

Dopedia is the way in which Wikipedia is translated into static RDF triples dumps.

Single dataset, accessible in any language

## Creating new properties on Wikidata

●To create a new predicate ("property" in Wikidata), you have to add a request here [https://www.wikidata.org/wiki/Wikidata:Property](https://www.wikidata.org/wiki/Wikidata:Property_proposal) \_proposal - select the type of property from the list of options (e.g "Authority control" for adding an ID property). Once on one of the category pages, there's a box with button just after the contents).

●Once proposed, other community members will either support or oppose, and some questions may be asked/discussed. After around 2 weeks to a month, if there's been no unresolved objections then the property will be created by an admin.

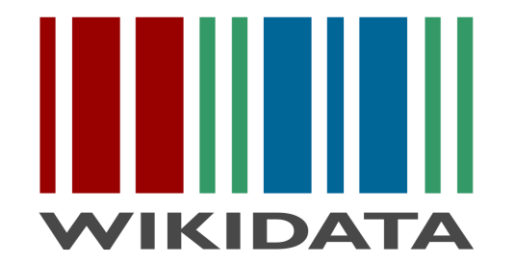

●The notability of the data is still best discussed initially by posting a message into [Project Chat](https://www.wikidata.org/wiki/Wikidata:Project_chat) notability of a *proposed property* is also discussed on the property proposal page

## The schema of Wikidata

● The hierarchy of Wikidata is being created by the community (using "instance of" and "subclass of" properties to create a tree of "what things are"). It's generally not very consistent at the moment, and is not fixed to any existing method of classifying things.

There are tools for examining the class tree though - e.g.

<https://tools.wmflabs.org/sqid/#/> and

https://angryloki.github.io/wikidata-graph[builder/?property=P279&item=Q35120&limit=2&](https://angryloki.github.io/wikidata-graph-builder/?property=P279&item=Q35120&limit=2&mode=reverse) mode=reverse

# WIKIDATA

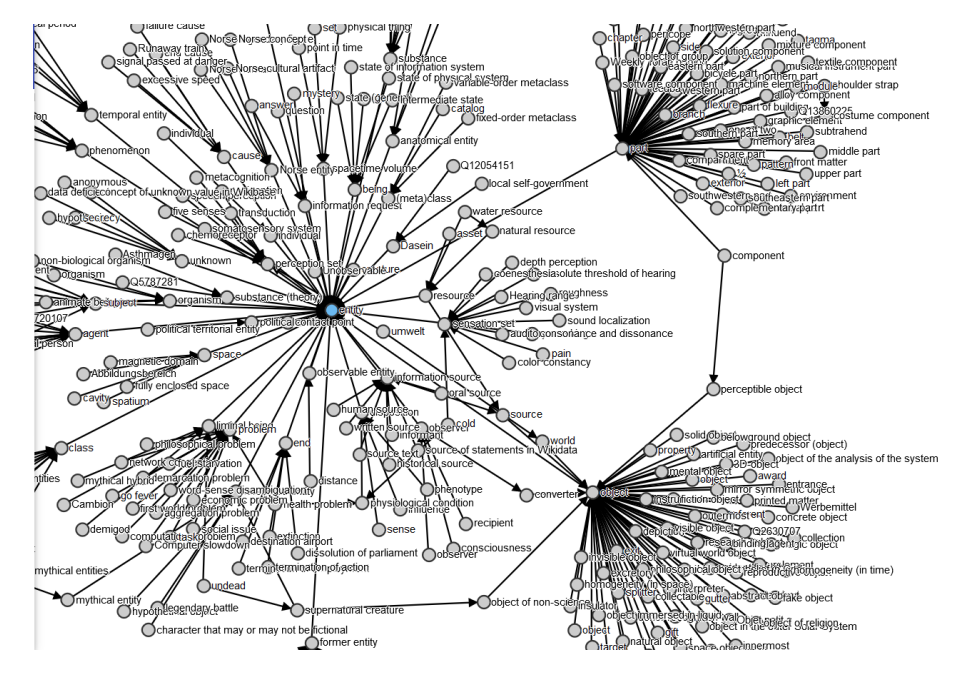